Міністерство освіти і науки України Національний університет "Одеська політехніка" Кафедра екологічної безпеки та гідравліки

Методичні вказівки до виконання лабораторних робіт з дисципліни "Гідрогазодинаміка"

> Затверджено на засіданні кафедри прикладної екології та гідрогазодінаміки Протокол № 3 від 26.10.2021

Методичні рекомендації до виконання лабораторних робіт з дисципліни "Гідрогазодинаміка" для здобувачів вищої освіти за спеціальністю 144 Теплоенергетика, 143 Атомна енергетика / Укл.: О.Г. Бутенко, С.Ю. Смик, В.П. Лесніков, А.В. Карамушко. Одеса: Національний університет «Одеська політехніка», 2022. – 56 с.

Укладачі: Бутенко О.Г., доцент Смик С.Ю., доцент Лесніков В.П., доцент Карамушко А.В., ст. викладач

# ЗМІСТ

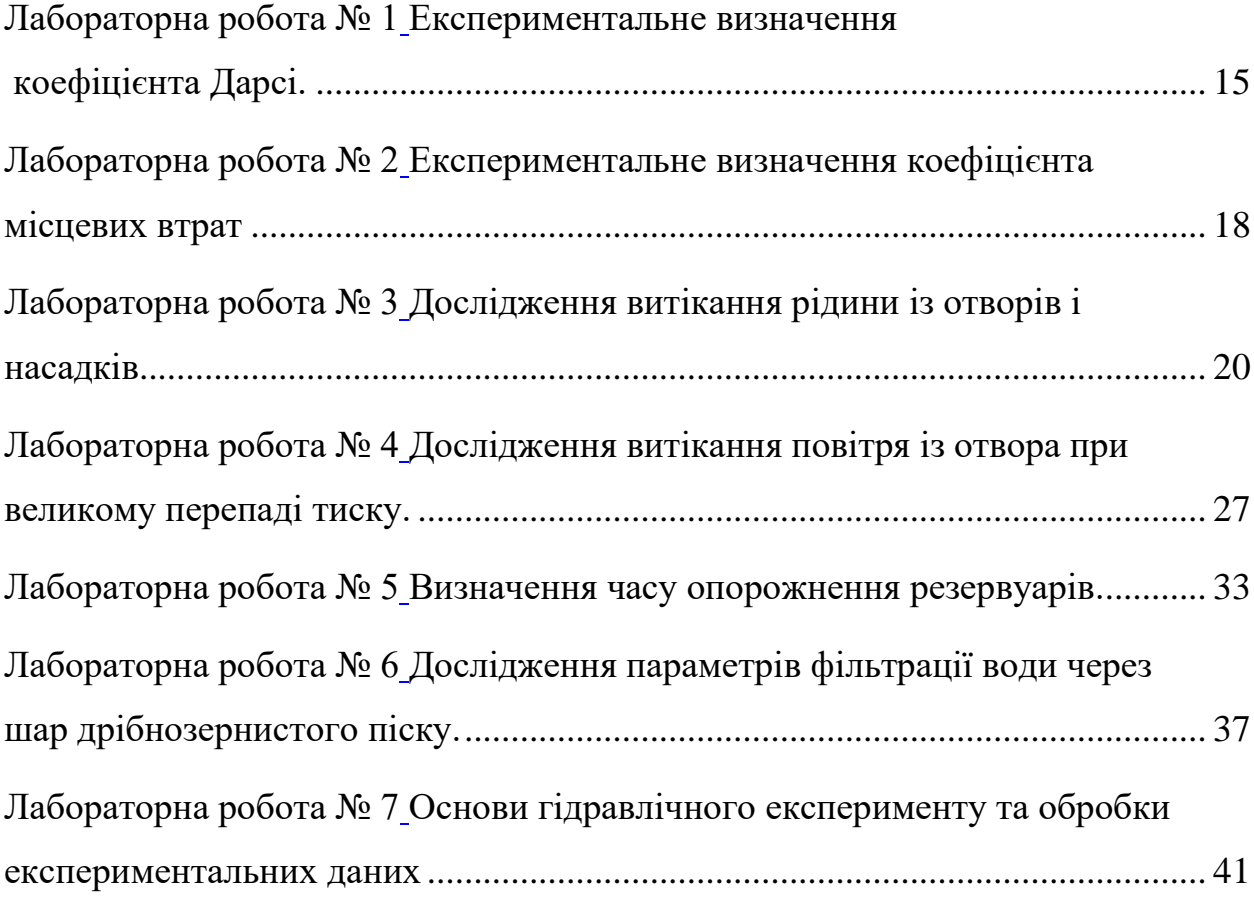

# **Рух рідини у трубопроводі Загальні положення до лабораторних робіт № 1 та 2 Рівняння руху в'язкої рідини**

Гідравлічний розрахунок трубопроводів є однією з широко розповсюджених задач, які зустрічаються в практиці інженерного проектування. Засвоєння методики розрахунку і усвідомлення її використання можливо лише при розумінні суті фізичних явищ, які відбуваються під час руху рідин і газів в трубах.

Рух рідини, як і будь-якого іншого об'єкта матеріального світу, може виникнути лише у випадку, коли зона має який-небудь запас енергії. Цей запас може бути наданий різними шляхами. Так, підняття рідини, з висоти  $Z_1$ (рис.1.1) на висоту  $Z_2$  збільшує її потенційну енергію. Якщо віднести цю величину до одиниці маси, то добуток  $gZ_2$  буде відображати питому потенційну енергію положення, або енергію, якою володіє кілограм рідини, піднятої на висоту  $Z_2$ .

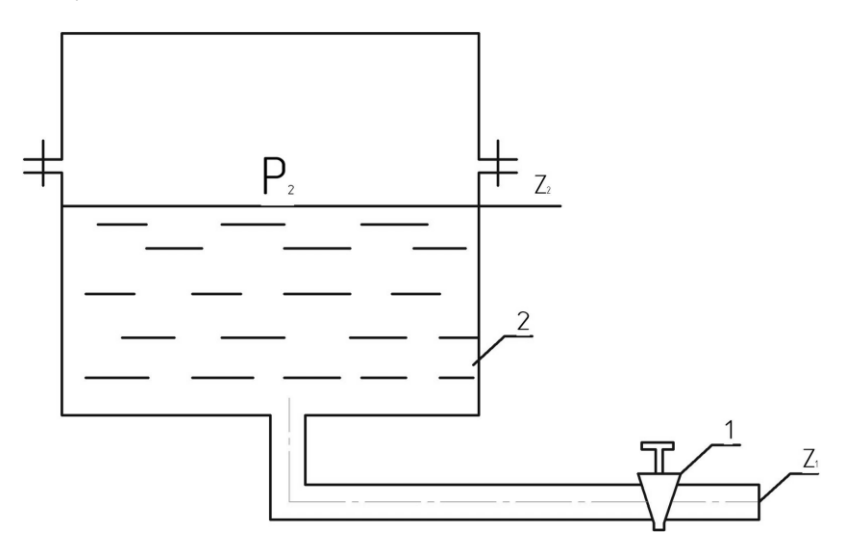

Рисунок  $-1.1$ 

Якщо підвищувати тиск у резервуарі до величини *Р<sup>2</sup>* , то додатково підвищиться і потенційна енергія. При цьому питома потенційна енергія, обумовлена тиском, може бути представлена як  $\frac{P_2}{\rho}$ , У тому що ця величина відображає питому потенційну енергію легко переконатись, розкривши сенс

фізичних одиниць, які до неї входять. Тиск виражається в Па, тобто.  $H/m^2$ , густина  $\rho$  - кг/м $^3$ . Отже

$$
\frac{P}{p} \to \frac{H \cdot M^3}{\kappa \Gamma \cdot M^2} \to \frac{H \cdot M}{\kappa \Gamma} \to \frac{\text{A/K}}{\kappa \Gamma}
$$

Таким чином, сумарна питома потенційна енергія на рівні  $Z_2 \in {gz_2 + \frac{P_2}{Q}}$  $\frac{\sqrt{2}}{\rho}$  . Якщо відкрити засувку 1, то завдяки дії накопиченої енергії, почнеться течія рідини по трубопроводу подібно тому, як буде падати камінь, піднятий на деяку висоту і звільнений від утримуючих зв'язків. При цьому частина потенційної енергії рідини перетвориться в кінетичну, і питома кінетична енергія буде дорівнювати  $\frac{v^2}{2}$  $\frac{2}{2}$ , де *υ* - середня швидкість течії. Таким чином, в довільному перерізі трубопроводу рідина, що рухається, володіє питомою енергією, яка дорівнює  $qz + \frac{p}{q}$  $\frac{p}{p} + \frac{V^2}{2}$  $\frac{1}{2}$ . Загальні закони природи, зокрема закон збереження маси і енергії, справедливі і для рухомого рідкого тіла, що дозволяє для двох перерізів потоку, зображеного на рис.1.2, записати

$$
qz_1 + \frac{p_1}{\rho} + \frac{v_1^2}{2} = qz_2 + \frac{p_2}{\rho} + \frac{v_2^2}{2}
$$
 1.1

Це співвідношення було б вірним, якби не одна обставина, (руху від перерізу 1-1 до 2-2 перешкоджають сили в'язкого тертя, які виникають між стінками труби і рідиною, а також між її шарами. Тому питома енергія в перерізі 2-2 менше, чим у 1-1, оскільки частина її безповоротно витрачається на подолання сил в'язкого тертя. Виникає процес дисипації механічної енергії| тобто перетворення її в теплоту, (1.1), що відображає баланс енергії, повинно мати вигляд

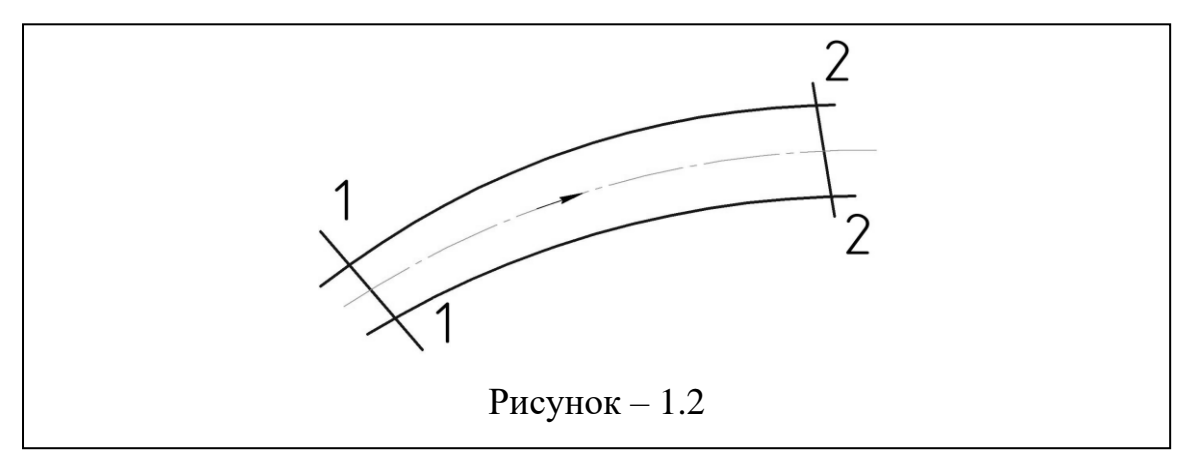

$$
q_1 + \frac{p_1}{p} + \frac{V_1^2}{2} = q_2 + \frac{p_2}{p} + \frac{V_2^2}{2} + \Delta E \tag{1.2}
$$

де  $\Delta E$  - безповоротні втрати енергії.

(1.2) має назву рівняння Бернуллі для потоку в'язкої рідини у енергетичній формі. Воно являється основоположним рівнянням гідродинаміки в'язкої рідини. У інженерних застосуваннях перевага віддається не цій формі, а рівнянням, записаним у формі тиску або напору, що мають вигляд:

$$
pq_1 + P_1 + p\frac{v_1^2}{2q} = pq_2 + P_2 + p\frac{v_2^2}{2} + \Delta P \tag{1.3}
$$

$$
z_1 + \frac{p_1}{pq} + \frac{V_1^2}{2q} = z_2 + \frac{p_2}{pq} + \frac{V_2^2}{2q} + \Delta h \tag{1.4}
$$

Звичайно (1.3) використовується для розрахунку газових потоків, а (1.4) - рідинних. Легко переконатися, що в (1.3) енергія віднесена до одиниці об'єму, а в  $(1.4)$  - до одиниці ваги. Величину  $\frac{\rho v^2}{2}$  $\frac{v}{2}$  називають динамічним тиском (це тиск, що виникає при гальмуванні потоку),  $\Delta P$  - втрати тиску (перепад тиску).,

Як відмічалось, (1.4) записане у формі напорі. Під напором розуміють висоту стовпа рідини, що урівноважує тиск у даній точці рідини. Отже, напір z - лінійна величина, що виражається метрами стовпа перекачуваної рідини. Ця обставина дозволяє тлумачити (1.4) геометрично. Так, z - висота, відповідаюча положенню (геометричний напір);  $\frac{P}{\rho g}$  - висота, відповідаюча тиску, або п'єзометричний напір;  $z + \frac{P}{\gamma}$  $\frac{P}{\rho g}$  - гідростатичний напір;  $\frac{v^2}{2g}$  $\frac{v}{2g}$  швидкісний напір;  $\Delta h$  - втрати напору.

Сума усіх трьох членів - повний або гідродинамічний напір.

Із (1.3) і (1.4) видно, що втрати тиску чи напору, а отже, тиск і напір зв'язані простим співвідношенням,

$$
\Delta P = \rho q \Delta h \tag{1.5}
$$

$$
P = \rho q h \tag{1.6}
$$

В теоретичній частині курсу показується, що в третіх членах (1.2), (1.3) і (1.4) присутній поправочний коефіцієнт, який позначається <sup>о</sup>С і зветься коефіцієнтом кінематичної енергії або коефіцієнтом Коріоліса. Поява в рівнянні Бернуллі членів  $\Delta E$ ,  $\Delta P$  і  $\Delta h$  обумовлена фізичною властивістю рідини - в'язкістю. Дуже важливо усвідомити сенс величини *υ*, що зветься середньою швидкістю. Розглянемо трубопровід круглого поперечного перерізу (рис. 1.3) і виберемо довільно переріз 1.1 сил в'язкості між шарами рідини призводить до гальмування частинок, які знаходяться в перерізі 1-1. Найбільше воно біля стінки і найменше на осі. Крива, що показана на рис.1.З, характеризує розподіл швидкостей частинок у перерізі і має назву епюри швидкостей або поля швидкостей. В трьохмірнім просторі епюра являє собою своєрідну "шапку". В теоретичній, частині курсу буде показано, що об'єм епюри (об'єм "шапки") об'ємна витрата рідини Q у трубопроводі (м<sup>3</sup>/с). Якщо припустити, що у якийсь момент часу при незмінній витраті в рідині зникла в'язкість, то зникне і причина, що призводить до нерівномірного розподілу швидкостей у перерізі. Але оскільки по умові витрата залишилась незмінною, то зберігся і об'єм епюри, але сама вона набула форми циліндру з якоюсь висотою, рівною *v* (рис. 1.3). Об'єм цієї епюри (об'єм циліндру), який чисельно дорівнює витраті, визначається як

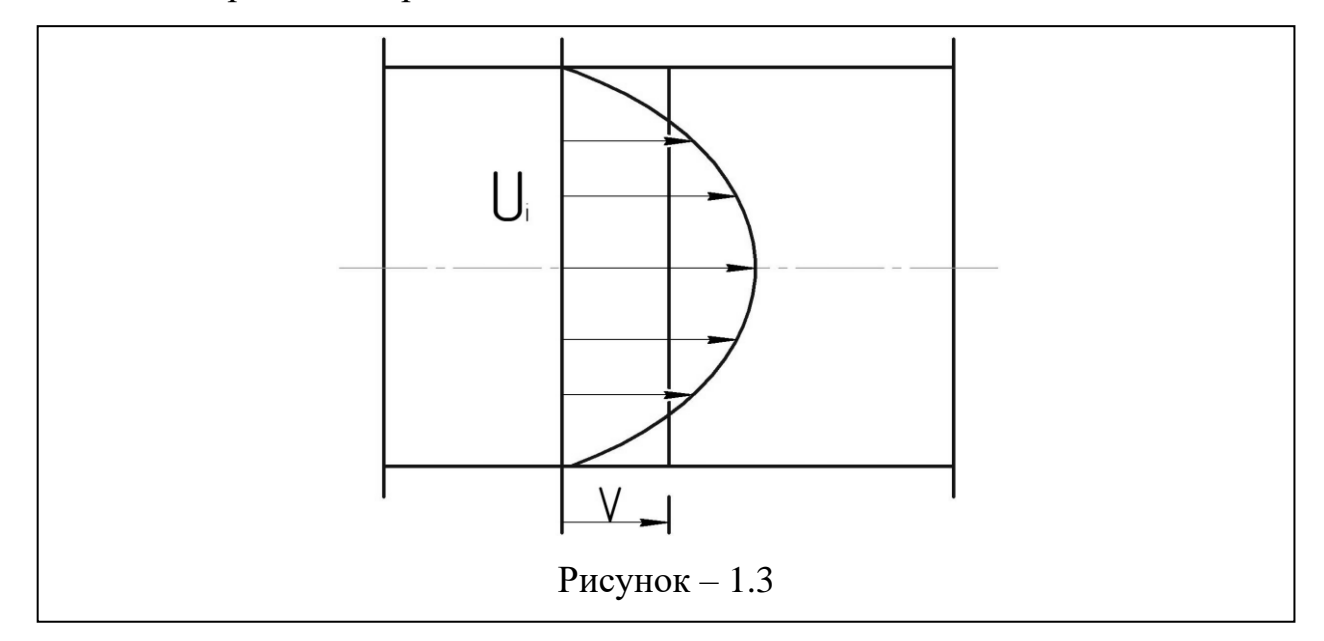

$$
Q = vA \tag{1.7}
$$

де А - площа перерізу трубопроводу;

υ- середня (середньовитратна) швидкість рідини.

(1.7) виражає закон збереження маси для нестискуваної рідини.

Для газу (повітря) зручно користуватися поняттям масової витрати  $Q_m(\text{KT}/c)$ :

$$
Q_m = p \nu A = pQ \qquad \qquad 1.8
$$

(1.7) свідчить, що при течії рідини в трубі з постійним перерізом *А=const*,середня швидкість і кінетична енергія потоку вздовж трубопровода лишаються незмінними, тобто втрати енергії відбуваються за рахунок потенційно енергії (енергії тиску) , що відображається в падінні тиску, вздовж потоку.

Основним рівнянням, що використовується для розрахунку трубопроводів, є рівняння Бернуллі в одній з наведенних вище форм. Величини, які входять в шість його членів звичайно відомі із постановки задачі. Головна трудність - в визначенні втрат ( $\Delta P$  або  $\Delta h$ )

### **Втрати по довжині**

Розрахунок втрат, обумовлений дією сил в'язкого тертя (втрати по довжині), безпосередньо пов'язаний з поняттям про характер (режим) руху рідини чи газу. Дослідження показали, що існує два принципово різні режими течії: ламінарний і турбулентний. Ламінарна течія характеризується тим, що частинки рухаються шарами без взаємного перемішування. Важливим є те, що втрати напору суттєво залежать від характеру течії. Оскільки перемішування частинок пов'язане з втратами енергії, то зрозуміло, що втрати при турбулентному режимі будуть більшими, ніж при ламінарному. Тому перед тим як розраховувати втрати, слід яким-небудь чином визначити характер течії рідини у трубопроводі,що розглядається. Ця задача була вирішена англійським фізиком О.Рейнольдсом, який довів, що існує безрозмірний комплекс, складений з величин, визначаючих течію рідини, за допомогою якого можна відповісти на поставлене питання. Цей комплекс отримав назву числа Рейнольдса і для круглих труб має вигляд

$$
\text{Re} = \frac{vd}{V} \tag{1.9}
$$

де υ- середня швидкість, м/с;

d - внутрішній діаметр трубопроводу, м;

ν - кінематична в'язкість робочого середовища, *м 2 /с.* 

Остання величина, якщо робоче середовище - повітря, може бути визначена за емпіричною формулою

$$
\nu = \frac{1}{\rho_{\text{n}}}(1700 + 5.8t - 0.017t^2) \cdot 10^{-8} \tag{1.10}
$$

де t - температура повітря, °С;

$$
\rho_{\rm \pi} = 0.00349 \, \frac{P}{T} \tag{1.11}
$$

де Р - атмосферний тиск, Па;

Т - термодинамічна температура повітря, К.

По фізичному змісту число Рейнольдса є відношення сил інерції, які намагаються дестабілізувати потік, до сил в'язкого тертя, які гасять виникаючі баламучення. Існує так зване критичне значення числа Рейнольдса (Reкр) *,* для круглих труб воно дорівнює Reкр= 2300. Якщо розраховане число Re< Reкр) - течія ламінарна, а якщо Re>Reкр *-* турбулентна.

Дослідження Рейнольдса, виконані в 1883 р., дозволили виробити, новий підхід до визначення гідравлічних втрат в трубах, усунути глибокі протиріччя серед дослідників у той час, запропонувати раціональні співвідношення для визначення втрат. Одним з таких співвідношень є формула, що носить ім'я французського інженера Анрі Дарсі,

$$
\Delta h = \lambda \frac{l}{d} \cdot \frac{V^2}{2q} \tag{1.12}
$$

або

$$
\Delta P = \lambda \frac{l}{d} \cdot \frac{\rho V^2}{2} \tag{1.13}
$$

де l і d *-* довжина і діаметр трубопроводу;

- гідравлічний коефіцієнт тертя (коефіцієнт Дарсі).

Із побудови формули видно, що втрати напору (тиску)виражаються в долях швидкісного напору (динамічного тиску). Формула Дарсі універсальна, тобто прийнятна для розрахунку втрат як при ламінарному, так і при турбулентному режимах. Щоб нею скористатися, необхідно знати гідравлічний коефіцієнт тертя. Теоретично ця величина визначається лише для ламінарного режиму, тобто при Re< Reкр*.*

У цьому випадку

$$
\lambda = \frac{64}{Re} \tag{1.14}
$$

Із (1.12) і (1.1З) слідує, що втрати напору (тиску) можна представите у вигляді функціональної залежності  $\Delta p = f(V^m)$ 

У формулі Дарсі m = 2. Маючи на увазі (1.9), неважко переконатись, що в. (1.12) і (1.13) швидкість скорочується і  $\Delta p = f(v)$ . Отже, при ламінарному режимі втрати лінійно залежать від швидкості. При турбулентному режимі показник *m* змінюється у діапазоні 1<m<2. При т = 2 кажуть, що течія відбувається у квадратичній області. Очевидно, що це можливо лише у випадку, коли у формулу для *λ* не буде входити число Re , або, згідно до гідродинамічних термінів, течія автомодельна по числу Рейнольдса (не залежить від нього). Треба відмітити, що досліди, виконані у 30-х роках Нікурадзе, показали, що гідравлічний коефіцієнт тертя в області турбулентного режиму течії досить складно залежить від відносної шорсткості (к/d) труб, стану їх поверхні і числа Рейнольдса. В залежності від співвідношення цих параметрів існують різні емпіричні формули для розрахунку *λ.*

При умові Re>2300 і *Re <10* найбільш зручною є формула Блазіуса

$$
\lambda = \frac{0.3164}{Re^{0.25}}
$$
 1.15

Це так звана область гідравлічно гладких труб. При течії в трубах і каналах внаслідок дії сил в'язкості, швидкість на стінці, дорівнює нулю, а поблизу неї виникає тонкий рухаюшийся шар, в якому сили інерції спільномірні з силами в'язкого тертя. Цей шар отримав назву пристінного. Приблизно його товщина може бути розрахована по формулі

$$
\text{Re} = \frac{32.8 \cdot \text{d}}{\text{Re}\sqrt{\lambda}} \tag{1.16}
$$

Із (1.16) видно, що товщина шару зворотньо пропорційна числу Рейнольдса. Якщо 8 більше середньої висоти виступів шорсткості К , то вони занурені в пристінний шар. Це і є умовою гідравлічної гладкості. При цьому, як слідує із (1.16), . Зростання числа Рейнольдса, наприклад, за рахунок підвищення швидкості, призводить до стоншування пристінного шару при  $Re = \frac{k}{a}$  $\frac{\kappa}{d}$  = 500 виступи вже не можуть покриватися цим шаром. Виникає нова залежність  $\lambda = f\left(Re, \frac{k}{d}\right)$  $\left(\frac{k}{d}\right)$ . У випадку 10 < Re =  $\frac{k}{d}$  $\boldsymbol{d}$ доцільно використовувати універсальну формулу А.Д.Альтшуля

$$
\lambda = 0.11 \left( \frac{k_e}{d} + \frac{68}{Re} \right)^{0.25}.
$$

де k<sup>е</sup> - еквівалентна шорсткість, така фіктивна рівнозерниста шорсткість, заміна на яку дійсної шорсткості при інших рівних умовах не призводить до зміни втрати тиску. Ця величина визначається експериментально і приводиться у спеціальних таблицях.

Подальше зростання Re призводить до того, що другий член у дужках стає зникаюче малим і  $\lambda = f(\frac{k}{d})$  $\frac{\pi}{d}$ ). Це - автомодельна область, тобто область, у якій *λ* не залежить від Re .

Розподіл швидкостей у перерізі труби також пов'язаний з гідравлічним коефіцієнтом тертя

$$
\frac{U}{U_{\text{max}}} = \left(\frac{y}{r}\right)^{0.9\sqrt{\lambda}}.
$$

де U і *Umax* - швидкості у точці на відстані у від стінки і на осі труби відповідно;

r - радіус труби.

Максимальна швидкість пов'язана із середньою співвідношенням

$$
U_{max} = V(1 + 1.3\sqrt{\lambda}) \tag{1.19}
$$

Використовуючи (1.18) і (і.19) можна побудувати епюру швидкостей (рис.1.3).

### **Місцеві гідравлічні втрати**

Окрім втрат , обумовлених силами в'язкого тертя і пропорційних довжині труби, в трубопроводах виникають і місцеві втрати, обумовлені зміною напрямку потоку, зміною його швидкості або і тим і другим одночасно. Ці втрати з'являються при течії в арматурі і фасонних частинах трубопроводів, які є в кожній гідравлічній мережі. Фізично ці втрати пояснюються затратами енергії на деформацію епюри швидкостей при переході через місцевий опір, на вихоровиникнення, на наступне вирівнювання епюри. Ділянка, на якій відбувається відновлення епюри швидкостей після її деформації в місцевому опорі, називають ділянкою гідродинамічної стабілізації.

Для розрахунку місцевих втрат використовують формулу Вейсбаха

$$
\Delta h = \zeta \frac{v^2}{2q} \tag{1.20}
$$

$$
\Delta h = \zeta \rho \frac{v^2}{2q} \tag{1.21}
$$

Як слідує з цих співвідношень, їх структура аналогічна формулі Дарсі. Величина  $\zeta$  зветься коефіцієнтом втрат, який при малих числах Рейнольдса залежить від форми опору і числа *Re .* Якщо Re більше так званого граничного значення (Re<sub>rp</sub>), то ζ=f(Ф) (форми).

Це область автомодельної течії, для котрої величина подається в довідковій літературі. Для обмеженого, числа простих місцевих опорів значення ζ можуть бути визначені теоретично. Нижче наведений ряд таких опорів, які зустрічаються в лабораторному практикумі.

Раптове звуження потоку

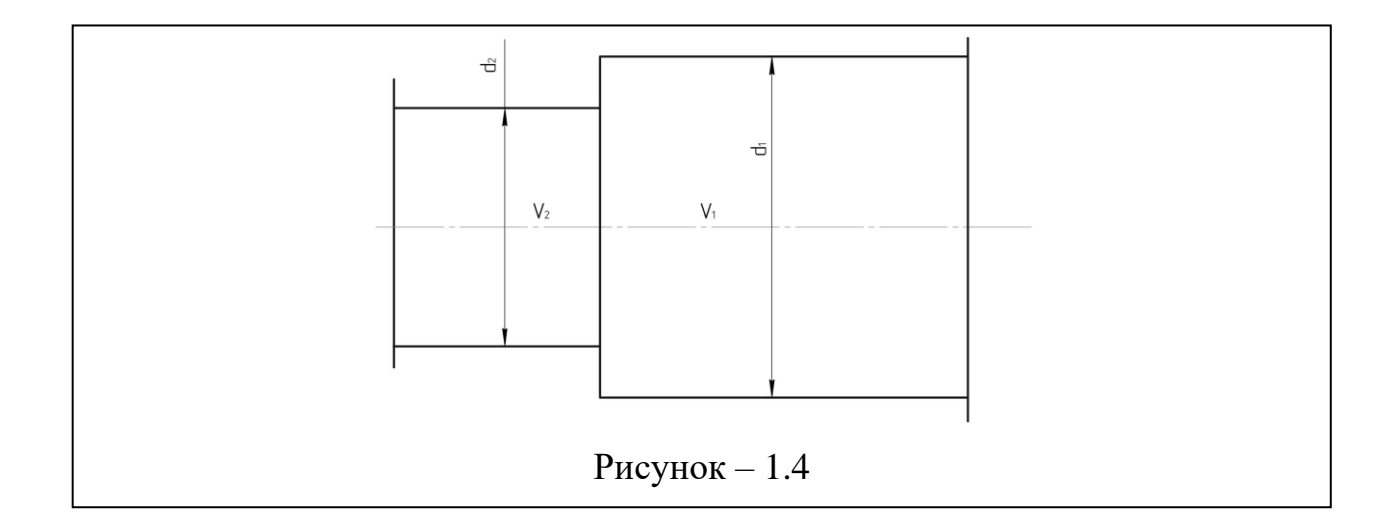

$$
\xi_{\rm BC}^{\rm p} = \left(\frac{1}{\varepsilon} - 1\right)^2 \tag{1.20}
$$

$$
\Delta P = \xi \frac{pv^2}{2} \tag{1.22}
$$

# Вхід у трубу через вимірювальну діафрагму із атмосфери

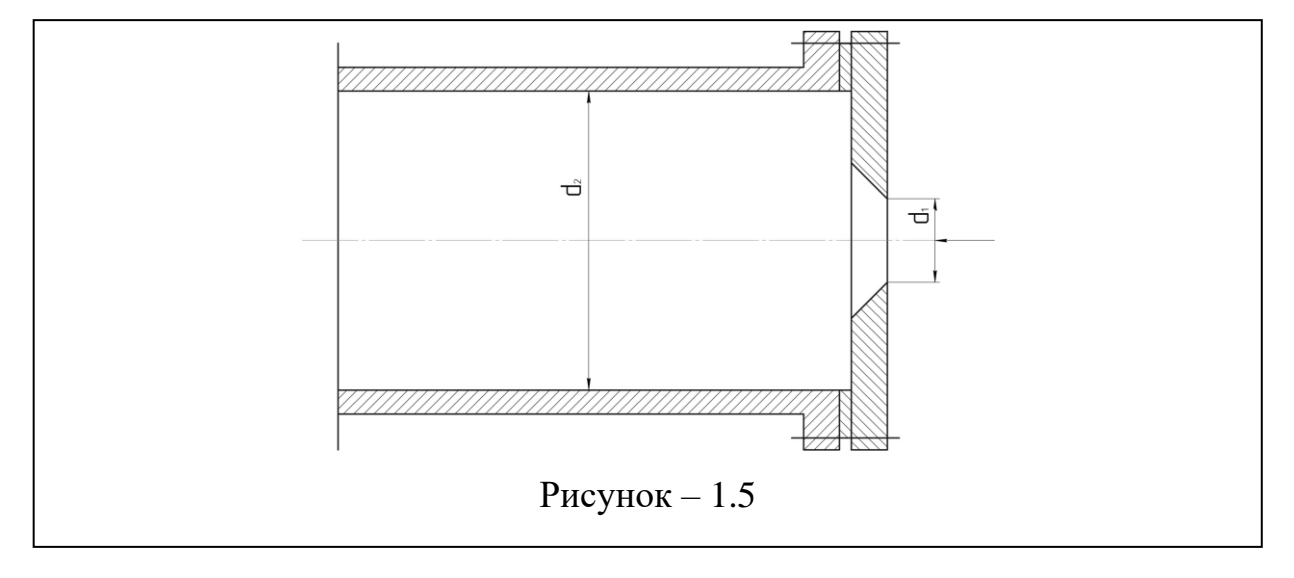

$$
\xi_{\text{B}\partial} = \left(\frac{d_2^2}{0.611 \cdot d_1^2} - 1\right)^2
$$
  
 
$$
\Delta P = \xi_{\text{B}\partial} \frac{pv^2}{2}
$$
 1.23

Вимірювальна діафрагма у трубі постійного діаметру

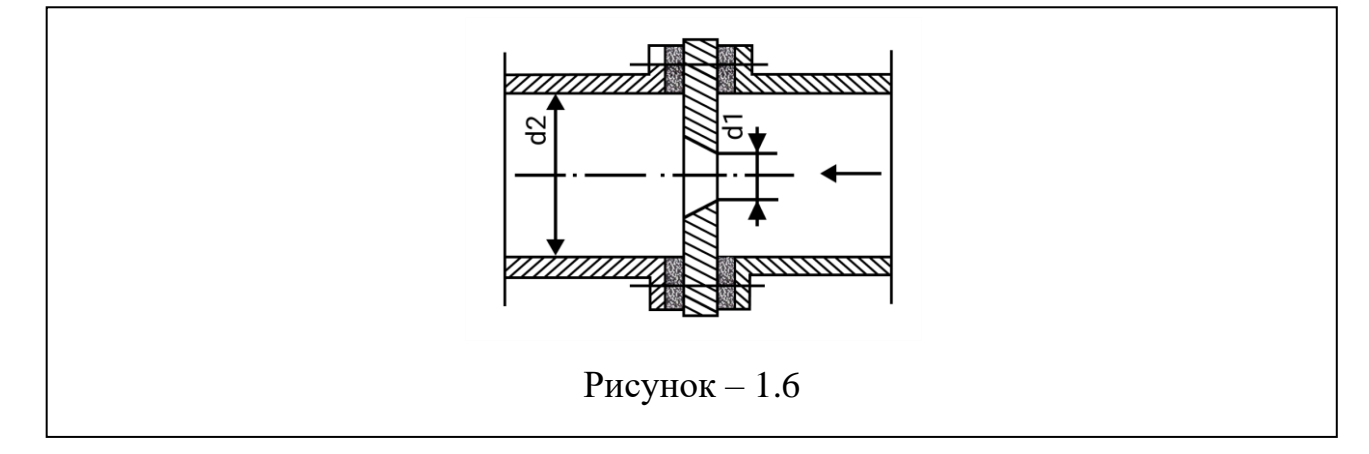

$$
\xi = \left(\frac{1}{n\varepsilon} - 1\right)^2 \tag{1.24}
$$

де 
$$
n = \left(\frac{d_1}{d_2}\right)^2
$$
 - ступінь стиснення потоку;

 - коефіцієнт стиснення струменю (значення *ε* надають у вихідних даних на стенді). .

Вимірювальна діафрагма являє собою диск з отвором у середині. Отвір виконано з гострими кромками. Використовується діафрагма як витратомірний пристрій.

### **Лабораторна робота № 1**

#### **Експериментальне визначення коефіцієнта Дарсі.**

<span id="page-14-1"></span><span id="page-14-0"></span>**Мета роботи** полягає в знаходженні гідравлічного коефіцієнту тертя ї порівнянні його з літературними даними.

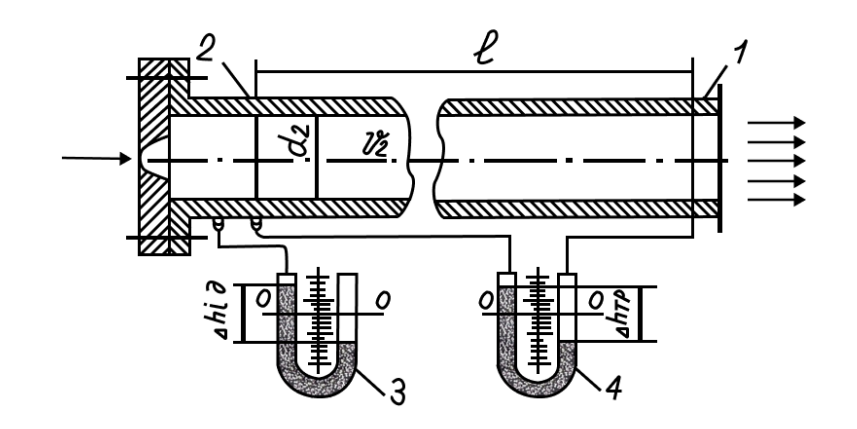

Рисунок 1.7

### **Опис дослідного стенду**

Стенд (рис. 1.7) являє собою стальну трубу 1 діаметром  $d_2$  з вимірювальною діафрагмою на вході. Повітря всмоктується через діафрагму і трубу за допомогою нагнітача. Дифманометр 3 вимірює перепад тиску, створюваний діафрагмою, який і є мірою витрати. Дифманометр 4 дозволяє вимірювати втрати  $\Delta h_{\text{TD}}$  в трубопроводі довжиною L.

### **Методика проведення дослідів**

Вмикають нагнітач г за допомогою автотрансформатора встановлюють потрібний режим. Знімають показання дифманометрів  $\Delta h_{i\mu}$  і  $\Delta h_{\tau p}$  на кожному режимі; знімають показання термометра. Результати вносять у таблицю спостережень. Досліди виконують на шести режимах.

### **Зразок таблиці спостережень**

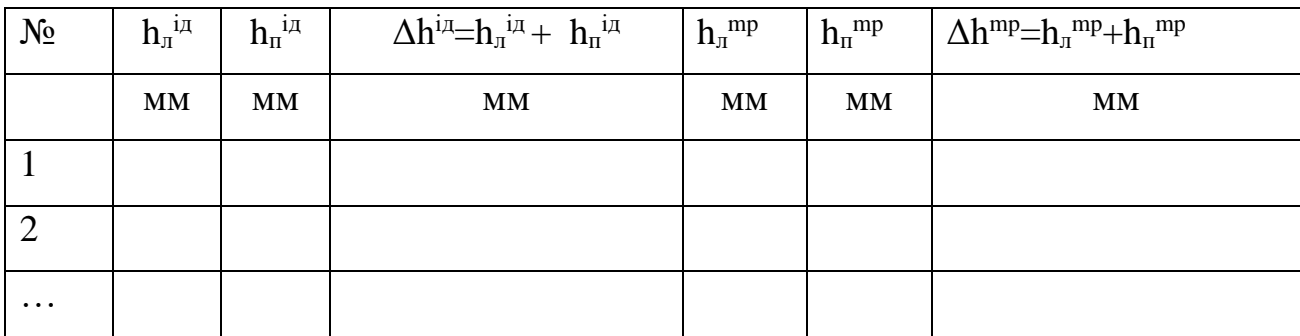

# **Обробка та представлення результатів дослідів**

1. За (1.11) обчислюють густину повітря.

2. Визначають коефіцієнт втрат вимірювальної діафрагми за формулою (1.23).

3. Розраховують швидкість повітря у трубі

$$
v^2 = \sqrt{\frac{2g\Delta h^{B\partial}p_p}{\xi_{B\partial}p_p}}
$$

де - перепад напору на вимірювальній діафрагмі (м);

 $\rho_{\rm p}$  - густина замикаючої рідини (вода  $\bm{p}=1000$  кг/м $^3$ ).

4. Використовуючи формулу Дарсі, знаходять:

$$
\lambda_g = \frac{2g\Delta h^{mp}p_p d_2}{l v_2^2 p_n} \tag{1.26}
$$

де - втрати напору у трубі (м);

2*-* діаметр труби (м);

*l-* довжина ділянки труби, на котрій вимірюються втрати (м]

5. Обчислюється число Рейнольдса за (1.9) і (1.10).

6. В залежності від області течії знаходять *Лр* за (1.14), (1.15).або (1.17).

Кэ- приймають як для нових сталевих труб 0,014 мм.

7. Заповнюється розрахункова таблиця

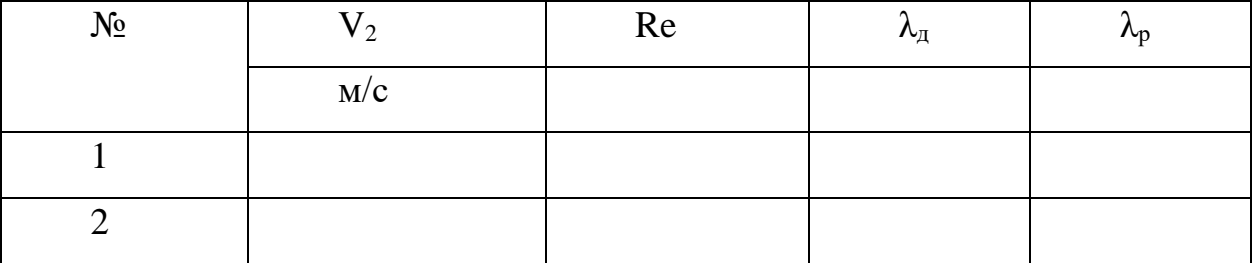

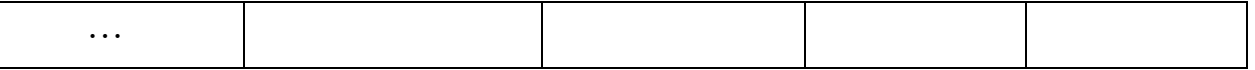

8. Відповідно до загальних вимог на одному графіку будують  $\lambda_{\theta} = f(Re)$  $\text{ra } \lambda_p = f(Re)$ 

9. Роблять висновки по роботі.

### **Питання для самоконтролю**

1. Що розуміють під питомою енергією?

2. Що розуміють під процесом дисипації механічної енергії?

З. Що розуміють під терміном "напір"?

4. Як пов'язані втрати напору з втратами тиску?

5. Чим обумовлене нерівномірне розподілення швидкостей в поперечному перерізі труби?

6. Що розуміють під епюрою швидкостей? Чи можливо цю криву назвати полем швидкостей?

7. Яку фізичну величину відображає об'єм епюри швидкостей?

8. Як пов'язані об'ємна і касова витрати?

9. Що розуміють під середньою швидкістю потоку? Як розподілена ця величина у перерізі труби?

10. Як можна визначити характер (режим) течії рідини? Для чого це потрібно? ,

11. Запишіть формулу Дарсі і дайте тлумачення величинам, що до неї входять. .

12. Від чого у загальному випадку залежить гідравлічний коефіціент тертя?

13. Що розуміють під терміном "гідравлічно гладкі труби"?

14. Що розуміють під автомодельністю?

15. Запишіть рівняння Бернуллі і дайте тлумачення величинам, що до нього входять.

# **Лабораторна робота № 2**

# <span id="page-17-1"></span><span id="page-17-0"></span>**Експериментальне визначення коефіцієнта місцевих втрат**

**Мета роботи** полягає а знаходженні коефіцієнтів втрат раптового Звуження,і вентиля. .

## **Опис дослідного стенду**

Досліди проводяться на стенді, аналогічному описаному в лабораторній роботі №1. Різниця лише в тому, що показання знімають не по двох, а по трьох дифманометрах. Схеми стенду показана на рис. 1.8.

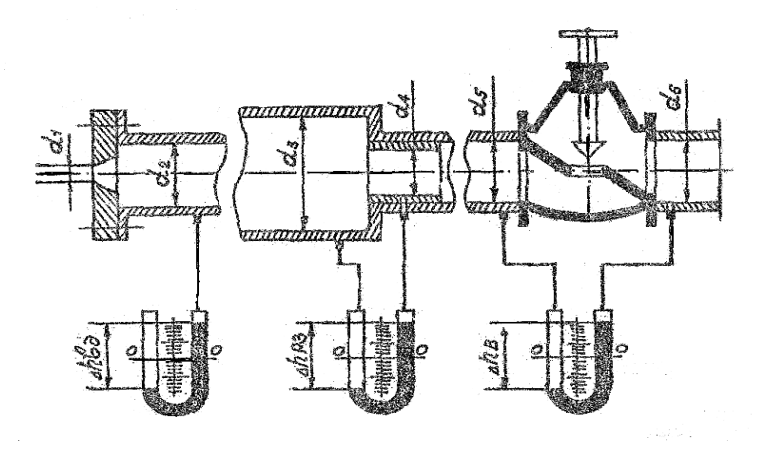

Рис 1.8.

# **Методика проведення дослідів**

Методика проведення дослідів аналогічна описаній у лабораторній роботі № І.

### **Зразок таблиці спостережень**

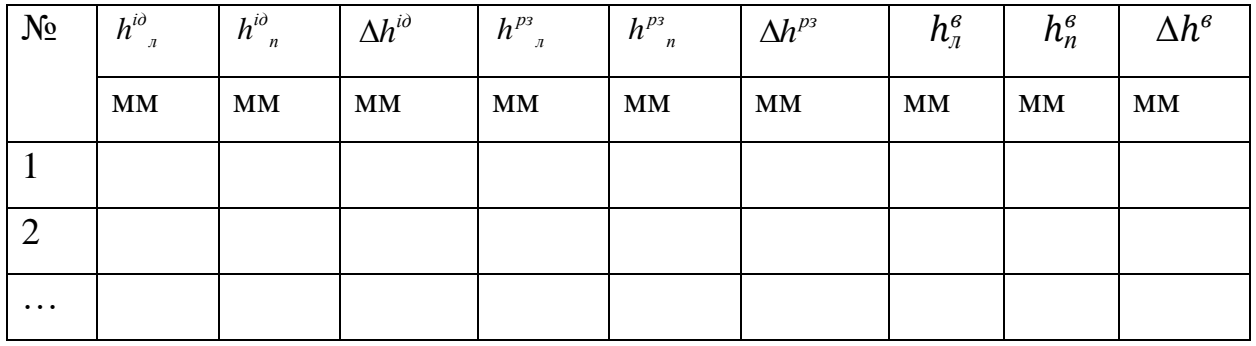

# **Обробка та представлення результатів дослідів**

1 За (1.11) обчислюють густину повітря.

2 Визначають коефіцієнт втрат вимірювальної діафрагми за формулою (1.23).

3 Розраховують швидкість повітря в другому перерізі по (1.25)

4. Швидкості в інших перерізах визначаються з співвідношень:

$$
V_3 = V_2 \left(\frac{d_2}{d_3}\right)^2 ; V_4 = V_2 \left(\frac{d_2}{d_4}\right)^2 ; V_6 = V_2 \left(\frac{d_2}{d_6}\right)^2
$$

5. Обчислюється число Рейнольдса за (1.9) і (1.10).

6. Втрати тиску на вентилі, Па

$$
\Delta P^{\epsilon} = \rho_p \cdot q \cdot \Delta h^{\epsilon}
$$

7. Коефіцієнт втрат вентиля

$$
\zeta_{\partial}^{e} = \frac{2\Delta P^{B}}{\nu_{e}^{2} \cdot \rho_{n}}
$$

8. Втрати тиску на раптовому звуженні, Па

$$
\Delta P^{p3} = \rho_\rho \cdot q \cdot \Delta h^{p3} - 0.5 \cdot \rho_n \cdot (V_1^2 - V_3^2)
$$

9. Коефіцієнт втрат раптового звуження

$$
\xi_{\partial}^{p_3} = \frac{2\Delta P^{p_3}}{p_n v_h^2}
$$

10. З довідника (Идельчик И.Е. Справочник по гидравлическим сопротивлениям. - М.: Машиностроение, 1975) вибирають вентиль, коефіцієнт втрат якого найбільш підходить до розрахованого значення. Наводять назву цього вентиля та номер сторінки і таблиці довідника де він наведений. Точне значення коефіцієнту втрат вибраного вентиля заносять до розрахункової таблиці:

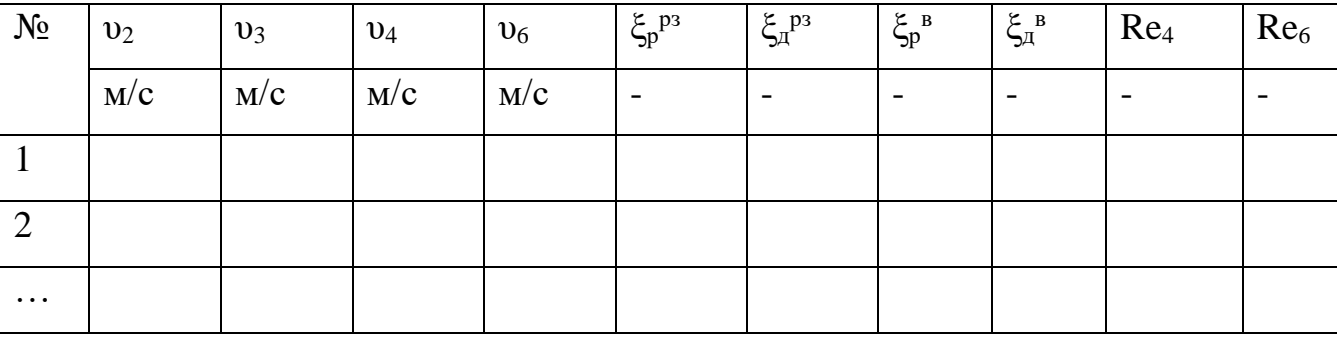

11. Відповідно загальних вимог будують графіки  $\xi_{\pi}^{p_3} = f(Re)$  та  $\xi_{\pi}^{p_3} = f(Re)$  і на них наносять ξ<sup>р</sup> рз *=(Rе)* та ξтаб <sup>в</sup> *=*f *(Rе).*

12. Роблять загальні висновки по роботі.

### **Питання для самоконтролю**

1. Чим обумовлене виникнення місцевих втрат при русі рідини в трубопроводі?

2. Що розуміють під довжиною ділянки гідродинамічної стабілізації?

3. Запишіть та проаналізуйте формулу Вейсбаха.

4. Від яких факторів у загальному випадку залежить коефіцієнт втрат?

5. Що розуміють під граничним числом Рейнольдса?

<span id="page-19-0"></span>6. Чи можуть бути визначені коефіцієнти втрат теоретичним шляхом?

# **Лабораторна робота № 3 Дослідження витікання рідини із отворів і насадків**

<span id="page-19-1"></span>**Мета роботи** полягає в експериментальному визначенні коефіцієнту витрати, порівнянні одержаного значення із значенням, яке обчислюється за емпіричною формулою.

Задачі, пов'язані з визначенням витрати при витіканні рідини і газу через отвори і насадки, зустрічаються з різних галузях техніки: розрахунки жеклерів в карбюраторних двигунах внутрішнього згорання, дроселів у системах гідроприводу, тарілок деаераторів в енергетиці і т.ін.

*Насадками* називаються відносно короткі патрубки різної форми; довжина  $L_{\text{H}}$  яких не перевищує 3-5 діаметрів, тобто  $L_{\text{n}}/d=3...5$ .

Витікання через круглий отвір в тонкій стінці

Стінка є тонкою, якщо її товщина 8 в відповідає умові - діаметру отвору

Розглянемо деякі закономірності витікання. Будемо вважати, що швидкість газу повітря не буде перевищувати 60 м/с, що дозволяє нехтувати стисливістю і використовувати співвідношення для краплинної рідини. Розглянемо схему течії, яка показана на рис.2.1. При підході частинок до отвору виникає викривлення лінії течії, що призводить до виникнення відцентрових сил, які стискають струмінь. Це підтверджується і експериментально, Найбільше стиснення спостерігається на відстані 0,5 від отвору (dот *-*діаметр отвору).

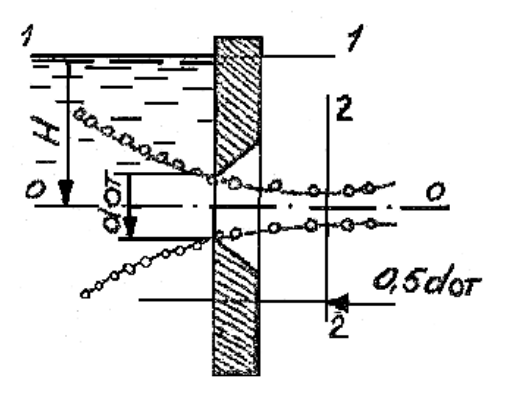

Рисунок 2.1

Величина стиснення оцінюється коефіцієнтом стиснення  $\varepsilon$ , який є. відношенням площі стиснутого перерізу струменя до площі отвору, тобто

$$
\varepsilon = \frac{A_{cm}}{A_{cm}} \tag{2.1}
$$

Значення цього коефіцієнту може бути визначене за допомого» наближеної , формули, запропонованої А.Д.Альтщулем

$$
\varepsilon = 0.57 + \frac{0.043}{1.1 - n} \tag{2.2}
$$

де  $n = \frac{A_{om}}{A}$  $A_{p}$ - ступінь стиснення потоку;

Ар- площа перерізу резервуара, із якого витікає рідина або газ. Якщо записати рівняння Бєрнуллі для перерізів 1-1 і 2-2, нехтуючи втратами напору (площина порівняння збігається з віссю отвору), то одержимо:

$$
v_{i\partial} = \sqrt{2gH} \tag{2.3}
$$

де  $v_{i\delta}$  - ідеальна швидкість у перерізі найбільшого стиснення струменя.

(2.3) є не що інше як відома з курсу фізики формула Торічеллі для визначення швидкості вільного падання тіла у пустоті.

Для течії газу будемо мати

$$
v_{i\partial} = \sqrt{\frac{2\Delta P}{p_r}}
$$

де  $\Delta p$ . - перепад тиску, під дією якого відбувається витікання;

 $\rho_r$  - густина газу.

При витіканні в'язкої рідини швидкість зменшується, що враховується коефіцієнтом швидкості

$$
\varphi = \frac{v}{v_{i\partial}} \tag{2.5}
$$

де υ - дійсна швидкість витікання.

Таким чином,

$$
V = \varphi \sqrt{2gH} \tag{2.6}
$$

або для газу (повітря)

$$
V = \varphi \sqrt{\frac{2\Delta P}{\rho_r}}
$$

Витрата через отвір може бути визначена з рівнянням нерозривності.

$$
Q = A_{cm} v = \varepsilon A_{om} v = \varepsilon \varphi A_{om} \sqrt{2gH} \qquad 2.8
$$

Добуток  $\epsilon \, \epsilon \varphi = \mu$  коефіцієнт витрати.

Таким чином,

$$
Q = \mu A_{om} \sqrt{2gH} \tag{2.9}
$$

або

$$
Q = \mu A_{om} \sqrt{\frac{2\Delta P}{\rho_r}}
$$
 2.10

Комплекс  $A_{om}\sqrt{2gH}$  або  $A_{om}$ ,  $\frac{2\Delta P}{g}$  $\rho_r$ є не що інше як ідеальна витрата, із чого виходить, що коефіцієнт витрати

$$
\mu = \frac{Q}{Q_{i\partial}} \tag{2.11}
$$

тобто е відношенням дійсної витрати до ідеальної.

Таким чином, для визначення витрати яри витіканні треба знати або уміти визначати коефіцієнт витрати. Дослідження показали, що у загальному випадку коефіцієнт витрати

$$
\mu = f \, (Re, We, Fr),
$$

де  $Fr = \frac{2\Delta P}{\Delta T}$  $pgd_{om}$ - число фруда, яке є відношенням сил енергії до сил тяжіння;

 $We = \frac{2\Delta P d_{om}}{I}$  $\frac{u_{om}}{\sigma}$ - число Вебера, яке є відношенням сил тиску до сил поверхневого натягу ( $\sigma$  - поверхневий натяг).

Число Рейнольдса, як було показано раніше , є відношенням сил інерції до сил в'язкого тертя. У нашому випадку число Рейнольдса обчислюють за ідеальною швидкістю і діаметром отвору:

$$
Re_{iA} = \frac{d_{iA}}{\nu} \sqrt{\frac{2\Delta P}{\rho_{r}}}
$$
 2.12

Досліди показують, що при витіканні малов'язких середовищ ( вода,повітря,гас) числа We і Fr не справляють значного впливу на процесс витікання.

Коефіціенти витрати і стиснення для круглого отвору в тонкій стінці можуть бути обчислені за допомогою емпіричних формул

$$
\mu_{\rm p} = 0.6 \left( 1 + \frac{30}{\mathrm{Re}_{iA}} - \frac{1.2}{\mathrm{Re}_{iA}^{0.25}} \right)^{0.25}
$$
 2.13

$$
\varepsilon = 1,234 - 0,138 \lg \ (Re_{iA}) \tag{2.14}
$$

### **Витікання через насадки**

Використання насадків дає змогу впливати на параметри струменя.

Так, збіжні насадки збільшують кінетичну енергію струменя, тобто швидкість його витікання і далекобійність; розбіжні насадки збільшують пропускну здатність. Швидкість витікання із насадків і витрату обчислюють за допомогою тих же формул, що і для отворів. Різниця полягає лише у числових значеннях коефіцієнтів витікання.

### **Зовнішній циліндричний насадок**

Цей насадок зветься насадок Вентурі.

Оскільки причини, які призводять до стиснення струменя у цьому насадку, не ліквідовані, то при витіканні з резервуару через цей насадок, у ньому, як і в отворі, відбувається стиснення, але далі струмінь розширюється і заповнює весь насадок і таким чином на виході переріз насадку є повністю заповнений  $(\varepsilon = 1 \, i \, \mu = \varphi)$ 

Усередині насадка формується замкнена кільцева зона, тиск у котрій нижче за атмосферний, тобто вакууметричний .Коефіцієнт витрати насадка Вентурі за даними А.М.Курбанова може бути підрахований за допомогою формули

$$
\mu_{\rm p} = \frac{\mu_{\rm max}}{1 + \frac{d}{\rm Re_{\rm in}}} \tag{2.15}
$$

де d = 26 + 35  $\frac{L_H}{d}$  ( $L_H$  - довжина насадка).

$$
\mu_{max} = \frac{144}{175 + \frac{L_H}{d}}
$$

### **Збіжний насадок**

У збіжному конфузорному насадку стиснення струменя на вході менше, але з'являється зовнішнє стиснення на виході. Втрати напору тут менші, тоді як швидкість витікання більша. Коефіцієнти *μ,φ і ε* залежать від кута конусності *θ* і практично не залежать від Reід

Коли  $\theta = 13^{\circ}$ , то коефіцієнт витрати можна визначити за наближеною формулою І.Є. Ідельчика

$$
\mu_p = \frac{0.94}{\sqrt{1 - 0.179n}} \tag{2.17}
$$

де n $=\frac{A_{\text{BHX}}}{A}$  $\frac{A_{\rm BHX}}{A_{\rm p}}$  (Ap - площа перерізу резервуара, із якого відбувається витікання).

## **Розбіжний насадок**

У розбіжному дифузорному насадку спостерігається інтенсивне стиснення струменя на вході, що веде до збільшення втрат напору. Коли кут конусності  $\theta = 5...7$ °, то  $\mu = 0.45...(0.50.$  Треба мати на увазі, що коефіцієнт витрати відноситься до площі перерізу на ви» ході, тобто у (2.10) замість Аот повинно бути .

### **Опис стенду**

Схема експериментального стенду показана на рис.2.2. Нагнітач нагнітає повітря в трубопровід 1, діаметром  $d_2$ , в якому знаходиться вимірювальна діафрагма 2, діаметром отвору  $d_1$ . З циліндричного резервуару 3 відбувається витікання через насадок 4 (або через отвір) . Дифманометр 5

вимірює статичний тиск перед насадком (отвором) ; дифманометр 6 - перепад тиску на діафрагмі.

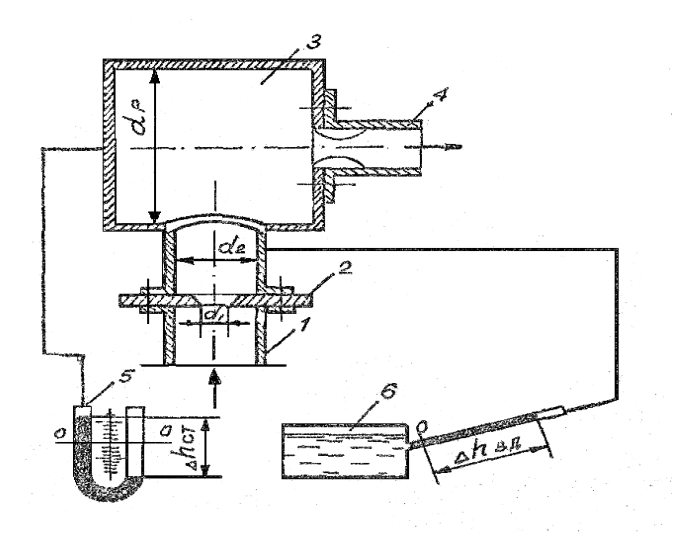

Рисунок 2.2

Якщо дифманометр 6 нахильний, то він зразу вимірює перепад  $\Delta h^{\text{\tiny{B}}\text{\tiny{A}}}$ якщо  $U$  -подібний, то записуються перепади  $\Delta h_{\pi}^{\text{BZ}}$  та  $\Delta h_{\pi}^{\text{BZ}}$ , а потім обчислюється  $\Delta h^{\text{\tiny{B}}\text{\tiny{A}}}$ .

# **Методика проведення дослідів**

Вмикають нагнітач і за допомогою автотрансформатора установлюють необхідний режим. Знімають показання дифманометрів 5 та 6.

Результати заносять до таблиці спостережень. Досліди проводять на п'яти режимах, записують параметри стенду, тиск та температуру повітря.

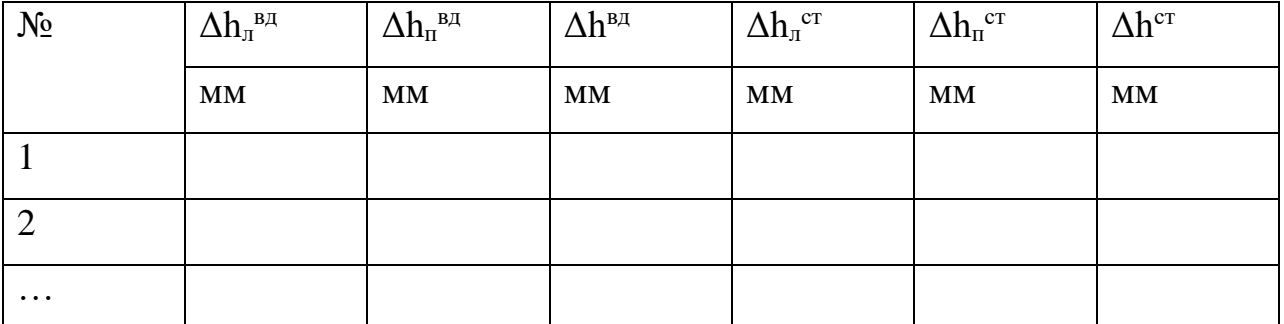

**Зразок таблиці спостережень**

**Обробка та представлення результатів дослідів**

1. За (1.11) і (1.1О) знаходять відповідно густину та в'язкість повітря.

2. Визначають коефіцієнт втрат вимірювальної діафрагми за (1.24).

3. Використовуючи (1.25) і (2.10), можна показати, що формула для визначення коефіцієнту витрати приймає вигляд

$$
\mu_{\partial} = \left(\frac{d_2}{d}\right)^2 \sqrt{\frac{\Delta \mathbf{h}^{\theta \partial}}{\zeta^{\theta \partial} \Delta \mathbf{h}^{cm}}}
$$

де *d* - діаметр отвору або насадка.

4. Обчислюють число Рейнольдса

$$
\text{Re} = \frac{d}{v} \sqrt{2g\Delta h_{\text{cr}} \frac{\rho_{\text{p}}}{\rho_{\text{n}}}}
$$

5. Знаходять розрахункове значення коефіцієнту витрати за (2.13),(2.15) чи (2.17) в залежності від виду досліджувамого насадка. Якщо насадок конічний розбіжний, то  $\mu_{p}$  приймають 0,45...0,50.

6. Обчислюють решту рядків та заповнюють таблицю розрахунків.

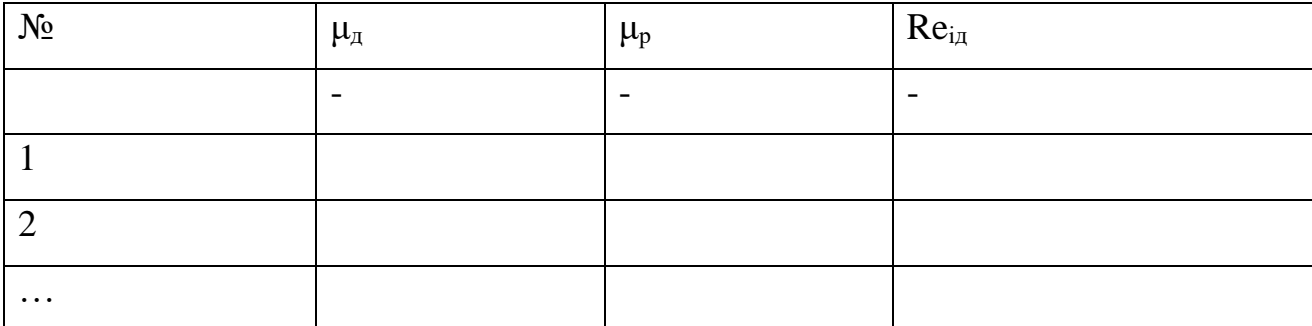

7. Відповідно п.8 загальних вимог на одному графіку будують

$$
\mu_q = f(Re)ma \mu_\rho = f(Re),
$$

8. Роблять висновки по роботі.

### **Питання для самоконтролю**

1. Що називають насадками і з якою метою вони використовуються?

2. В якому випадку кромку круглого отвору можна вважати тонкою?

3. Чим пояснюється стиснення струменя на виході з отвору? Де знаходиться зона найбільшого стиснення?

4.Як обчислюється коефіцієнт стиснення струменя?

5. Що називають ідеальною швидкістю витікання з отвору? Як можна обчислити цю величину?

6.В чому полягає фізичний сенс коефіцієнту швидкості?

7. Як зв'язані між собою коефіцієнти стиснення, швидкості та витрати? '

8. Запишіть і поясніть формулу для визначення витрати при витіканні. Надайте фізичне тлумачення коефіцієнту витрати.

9. Від яких чисел подібності в загальному випадку залежить коефіцієнт витрати? Поясніть фізичний сенс цих величин.

10. Що є причиною утворювання вакууму в насадках Вентурі?

### **Лабораторна робота № 4**

### <span id="page-26-1"></span><span id="page-26-0"></span>**Дослідження витікання повітря із отвора при великому перепаді тиску.**

**Мета лабораторної роботи** - вивчити процес закінчення повітря через звужуються сопло при великих перепадах тиску, визначити коефіцієнт витрати.

### **Загальні положення**

Визначення масової витрати при закінченні газу, зокрема повітря, через сопла відноситься до числа широко розповсюджених завдань газової динаміки.

Нагадаємо, що газова динаміка - розділ механіки, що вивчає рух газів в умовах, коли на властивості руху впливає стисливість середовища.

При вивченні більшості питань, пов'язаних з рухом газів при відносно високих швидкостях, тобто у випадках, коли необхідно враховувати їх стисливість, припускають, що процес Адіабатні. Це пояснюється тим, що при високих швидкостях робочого середовища час контакту газу зі стінками дуже мало і теплообмін практично не відбувається.

Поняття «висока швидкість» є відносним і визначається величиною числа Маха, що представляє відношення швидкості потоку (U) к місцевої швидкості звуку (C).

$$
M = U/C \tag{3.1}
$$

Як показують розрахунки, для повітря стисливістю можна знехтувати, якщо число Маха. Під швидкістю звуку в газовій динаміці розуміють швидкість розповсюдження будь-яких малих збурень. Для адіабатичного процесу:

$$
C = \sqrt{kRT} \tag{3.2}
$$

де k - показник адіабати (для повітря до = 1,4);

R - питома газова постійна (для повітря R = 287 Дж/(кг\*К));

Т-температура потоку, К.

Якщо швидкість потоку стає рівною швидкості звуку, тобто  $U = C =$  $C_{\kappa p}$ , тоді число Маха: М=1. Швидкість потоку в цьому випадку називають критичною  $(C_{\kappa p})$ , а параметри, що відповідають їй (температура, тиск, щільність),- критичні параметри.

Основним співвідношенням, на базі якого може бути отримано рівняння ля визначення витрати через сопло, є рівняння Бернуллі для стисливою середовища, що має вигляд:

$$
\frac{k}{k-1}RT^* = \frac{k}{k-1}RT + \frac{U^2}{2}
$$
 (3.3)

З урахуванням рівняння стану для ідеального газу (рівняння Клапейрона-Клаузіуса)

$$
\frac{P}{\rho} = RT \tag{3.4}
$$

Де ρ - щільність середовища, воно приводиться до виду:

$$
\frac{k}{k-1} \cdot \frac{P^*}{\rho^*} = \frac{k}{k-1} \cdot \frac{P}{\rho} + \frac{U^2}{2}
$$
 (3.5)

Параметри потоку, відмічені в (1.3) і (1.5) зірочками, носять назву параметром гальмування. Це параметри в точках, де швидкість потоку дорівнює нулю, або настільки мала, що нею можна знехтувати.

Як показується в точках в лекційній частині курсу, з урахуванням того, що процес течії адіабати, тобто

$$
\frac{P}{\rho^k} = const \tag{3.6}
$$

співвідношення (1.5) шляхом відповідних перетворень приводиться до рівняння Сен-Венона-Ванцеля для визначення масової витрати через сопло.

Це рівняння має вигляд:

$$
Q_m^{i_A} = A_c \sqrt{\frac{2k}{k-1} P^* \cdot \rho^* [\beta^{\frac{2}{k}} - \beta^{\frac{k+1}{k}}]}
$$
(3.7)

Де  $A_c$  - площа поперечного перерізу сопла на виході, м<sup>2</sup>.

 $\beta = P/P^*$  - відношення тиску за соплом (протитиск) до тиску гальмування.

Індекс "ід" означає, що мова йде про ідеальний масовому витраті, т.т. без урахування зменшення його за рахунок в'язкого тертя.

Максимальна витрата через сопло досягається при критичному значенні . Критична швидкість, тобто швидкість дорівнює швидкості звуку, може бути обчислена за формулою:

$$
C_{\rm KP} = \sqrt{\frac{2kRT}{k+1}} = C \cdot \sqrt{\frac{2}{k+1}}
$$
 (3.8)

де *C* - швидкість звуку в нерухомому середовищі.

У теоретичній частині курсу показується, що ставлення критичних параметрів до параметрів гальмування є величина постійна, що залежить лише від фізичної природи газу

$$
\frac{T_{\rm kp}}{T^*} = \frac{2}{k+1}
$$
 (3.9)

$$
\frac{P_{kp}}{P^*} = \left(\frac{2}{k+1}\right)^{\frac{k}{k-1}}
$$
(3.10)

Вираз  $(1.10)$  є не що інше, як.

Для повітря (*k = 1,4*) і *= 0,528*, а *Ткр = 0,833 Т\** .

Формула Сен-Венана-Ванцеля справедлива до значень .

Графік залежності  $Q_m = f(\beta)$  має вигляд показаний на рис. (1.1).

Як випливає з графіка, максимальна швидкість на виході з сопла не може перевершити швидкості звуку.

Робоча ділянка стенда складається з трубопроводу 1, в який вмонтовано блок 2 з виточеним у ньому конічним соплом 3.

Діаметр вихідного перетину сопла – *dc*.

Тиск на виході з сопла (Р) вимірюється за допомогою вакуумметра 4. На виході в робочий ділянку встановлена вимірювальна діафрагма 5, до якої підключений рідинної диференціальний манометр з водяним заповненням 6.Для захисту сопла від забруднення перед діафрагмою змонтований фільтр 7.Перепад тиску в соплі створюється вакуумним насосом 8, а витрата повітря регулюється голчастим краном 9.

### **Порядок проведення дослідів**

При закритому крані 9 включає вакуумний масі 8. Потім відкривають кран 9, записують свідчення лівого  $(h_{\pi})$  і правого  $(h_{\pi})$  колін дифманометра – 6 і т.умметра (Рв) – 4. Знову відкривають кран 9 і дослід повторюється. Всього необхідно дослідити 15 …... 16 точок, довівши розрідження за соплом до  $P_{\rm B} \approx 0.11 ... 0.16 \frac{\text{kpc}}{\text{cm}^2}$ .

Знімають показання барометра (в мм рт.ст.) і вимірюють температуру навколишнього середовища. Результати дослідів записують в підготовлену таблицю вимірювань.

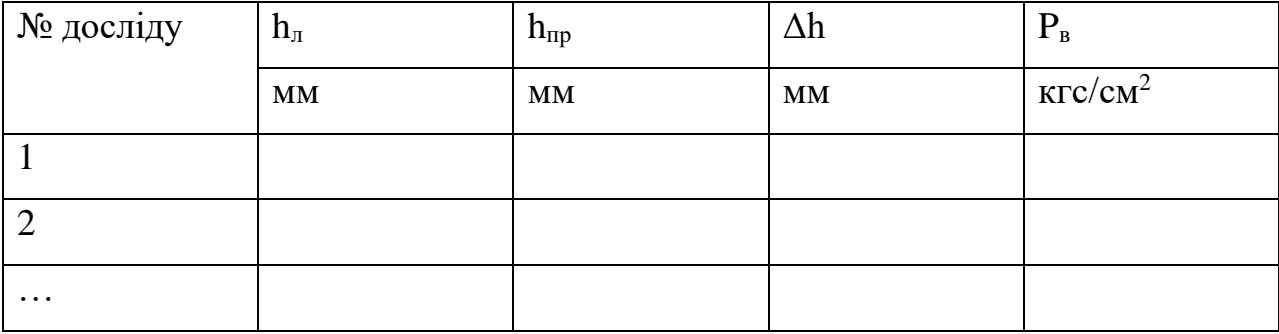

### **Обробка результатів дослідів**

Внаслідок низьких швидкостей перед конічним соплом можна вважати, що параметри в цій галузі (температура і тиск) є параметрами гальмування. Падінням тиску на ділянці від вимірювальної діафрагми до сопла нехтуємо.

1. Обчислюють параметри гальмування

$$
P^* = \rho_{pm} \cdot B = 1{,}133 \cdot 10^3 \cdot B
$$

де В - показання барометра, мм рт.ст.

$$
T^*=273+t^*
$$

2. За свідченнями вакуумметра знаходять абсолютний тиск за соплом –  $P_1$ 

$$
P_1 = P^* - 0.98 \cdot 10^5 \cdot P_B
$$

де P<sub>в</sub> - свідчення вакуумметра, кгс/см<sup>2</sup>.

3. Обчислюють щільність засмоктуваного повітря, використовуючи рівняння стану (рівняння Клапейрона-Клаузіуса)

$$
\rho^* = \frac{P^*}{RT^*}
$$

4. Визначають масові витрати через діафрагму за формулою

$$
Q_m = M^{'}\sqrt{2\Delta P \cdot \rho^*}
$$

Маючи на увазі, що  $\varDelta P = \rho_{\rm p} \cdot {\rm g} \cdot \varDelta h$ , розрахункова формула набуває вигляду

$$
Q_m = M \sqrt{\Delta h * \rho^*}
$$

де М - градуювальний коефіцієнт, наведений в таблиці параметрів стенду. Для отримання  $Q_m$  (кг/с) величину  $\Delta h$  слід підставляти в м вод.ст., а р\*  $(K\Gamma/M^3)$ .

5. Обчислюють значення *β* для кожної експериментальної точки

$$
\beta = {}^P\!{\bf 1}/_{P^*}
$$

і будують графік залежності  $Q_m = f(\beta)$ ; знаходять значення  $\beta_{\kappa p}$ .

6. По (3.7) Сен-Венана-Ванцеля для експериментально знайдених значень *β* обчислюють ідеальні, т.т. без обліку втрат масові витрати повітря. Отримані точки наносять на той самий графік.

7. Для кожної експериментальної точки обчислюють коефіцієнт витрати сопла, представляє відношення дійсного масової витрати до ідеального  $\mu = \frac{Q_m}{e^{iA}}$  $\frac{\mathcal{Q}_m}{Q_m^{i_A}}$ . Знаходять його середнє арифметичне значення.

8. Для обчислюють температуру за соплом, т.т. критичну температуру по (1.9)

$$
T_{\rm KP} = \frac{2}{k+1}T^*
$$

9. Обчислюють критичний тиск (тиск за соплом) зі співвідношення (3.10)

$$
P_{\rm KP} = \beta_{\rm KP} \cdot P
$$

10. Знаходять щільність повітря за соплом (критичну щільність)

$$
\rho_{\rm kp} = \frac{P_{\rm kp}}{RT_{\rm kp}}
$$

11. По (3.8) визначають критичну швидкість в вихідному перетині сопла

$$
C_{\rm KP} = C^* \sqrt{\frac{2}{k+1}}
$$

12. З рівняння масової витрати обчислюють масова витрата

$$
Q_m = \rho_{\text{KP}} \cdot C_{\text{KP}} \cdot A_c
$$

зіставляє цю величину з величиною, визначеною за графіком.

Представлення результатів

Результати обробки експериментальних даних зводять в таблицю обчислень

| $N_2$    | Δh | $P_{B}$          | $P_1$   | $\mathbf{V}$ m |             | u |
|----------|----|------------------|---------|----------------|-------------|---|
| досліда  | MM | $K\Gamma C/cm^2$ | $\Pi$ a | $K\Gamma/C$    | $K\Gamma/C$ |   |
|          |    |                  |         |                |             |   |
|          |    |                  |         |                |             |   |
| $\cdots$ |    |                  |         |                |             |   |

**Таблиця обчислень**

1.5.2 Приводять побудовані на міліметровому папері графіки залежностей  $Q_m = f(\beta)$  та (на одному графіку).

1.5.3 Роблять короткі висновки по роботі.

### **Питання для самоконтролю**

1. Сформулюйте завдання, які вирішуються газової динамікою.

2. Чому течію газу в соплі можна вважати адіабатною?

3. Запишіть і поясніть рівняння адіабатичного процесу.

4. Що розуміють під числом Маха? Чи можна стверджувати, що воно характеризує стисливість газу?

5. Що розуміють під швидкістю звуку в газовій динаміці? Як можна обчислити цю величину в адіабатні процесі?

6. Що розуміють під критичною швидкістю? Як її можна обчислити? Від чого вона залежить?

7. Що розуміють під параметрами гальмування?

8. Запишіть і поясніть рівняння Бернуллі для газу.

9. Що розуміють під параметром, що входять в рівняння Сен-Венана-Ванцеля?

10. Що розуміють під критичними параметрами?

<span id="page-32-1"></span><span id="page-32-0"></span>11. Що розуміють під коефіцієнтом витрати сопла?

### **Лабораторна робота № 5**

### **Визначення часу опорожнення резервуарів.**

### **Загальні положення.**

Розглянемо один із випадків витікання рідини при змінному напорі коли рівень рідини у відкритому циліндричному резервуарі зменшується без припливу рідини зовні.

Рівняння для визначення часу зменшення рівня рідини в резервуарі від перерізу 1-1 до перерізу 2-2, можливо одержати розглянувши рис. 5.1.

За час dt об'єм рідини в резервуарі змінюється на величину

$$
dW = Qdt = \mu\omega\sqrt{2gzdt},
$$
\n
$$
Q = \text{const}
$$
\n
$$
\begin{bmatrix}\n1 \\
\frac{Q}{1} \\
\frac{1}{1} \\
\frac{1}{1} \\
\frac{1}{1}\n\end{bmatrix}^2
$$
\n
$$
z = \frac{1}{1}
$$
\n(5.1)

Рисунок 5.1

де z - напір над центром ваги отвору в момент часу dt; μ – витрати отвору. Одночасно рівень рідини в резервуарі зменшується на dz. Що відповідає об'єму Ω dz:

$$
\Omega \mathrm{dz} = \mu \omega \sqrt{2gz} dt, \qquad (5.2)
$$

Після інтегрування (2) в межах від Н<sub>1</sub> до Н<sub>2</sub> одержуємо (при  $\Omega$ ,  $\mu$ =const):

$$
t = \frac{2\Omega}{\mu\omega\sqrt{2g}} \left(\sqrt{H_1} - \sqrt{H_2}\right),\tag{5.3}
$$

У формулі  $(5.3)$  t є час часткового опорожнення резервуара від рівня  $H_1$ до  $H_2$  у частковому випадку при повному опорожнені резервуара  $H_2=0$ рівняння (5.3) має вигляд:

$$
t = \frac{2\Omega H_1}{\mu \omega \sqrt{2gH_1}} \tag{5.4}
$$

$$
t = \frac{W_1}{Q_1};
$$
\n(5.5)

де W $_1$  – початковий об'єм рідини в резервуарі, м $^3;$ 

 $Q_1$  – витрата на початку опорожнення резервуара, м ${}^{3}/c$ ,

 $\Omega$  – поперечний переріз резервуара, м<sup>2</sup>,

 $\omega$  – площа поперечного перерізу зливного трубопроводу, м<sup>2</sup>,

μ – коефіцієнт витрати зливної системи.

Час повного опорожнення резервуара в двічі більший від часу витікання рідини такого самого об'єму при постійному (незмінному) напорі.

### **Мета роботи.**

Визначити час часткового опорожнення резервуара через зливну систему і порівняти його з теоретичним часом.

### **Опис дослідного стенду.**

```
Стенд складається з резервуара 1 до якого 
підключений п'єзометр 2. Вода надходить в 
резервуар по трубі 3. Опорожнення резервуара 1 
відбувається через зливну систему з 
швидкодіючим запірним краном 5.
```
**Методика проведення дослідів.**

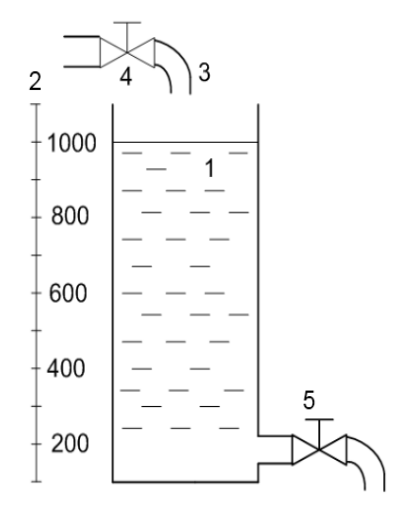

Рисунок 5.2 Дослідний

Від насоса резервуар заповнюється водою по трубі 3 при закритому крані 5. Після наповнення резервуара кран 3 закривається.

Відкривається кран 5, одночасно фіксуються показання п'єзометра  $H_1$  і включають секундомір.

Коли показання п'єзометра досягнуть відмітки Н<sub>2</sub> кран 5 закривається і секундомір виключається.

Аналогічно виконують декілька дослідів при різних за висотою показань п'єзометрів  $H_1$  і  $H_2$ .

# **Таблиця спостережень.**

№ стенда

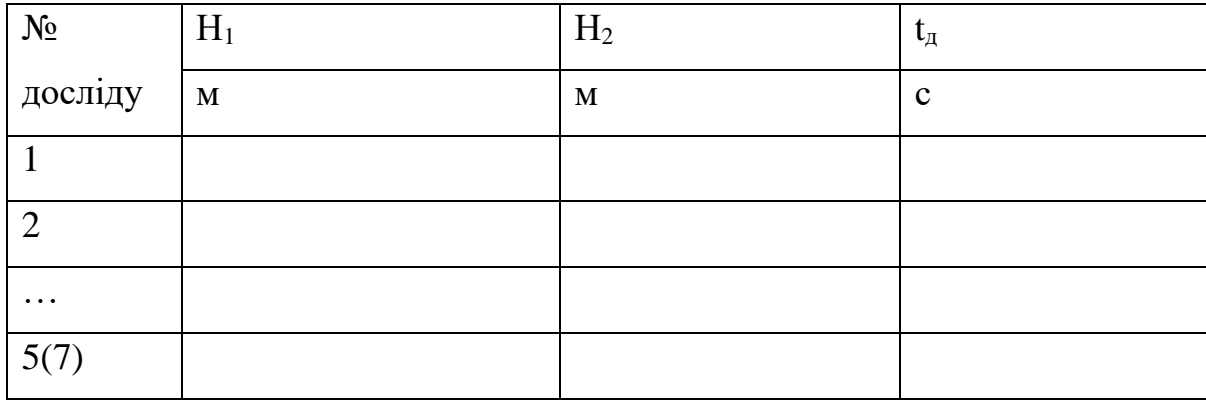

# **Обробка результатів вимірів.**

1. Визначити різницю показників п'єзометрів  $H_1$  і  $H_2$ .

$$
\Delta H = H_1 - H_2, \quad M \tag{5.6}
$$

2. Визначити коефіцієнт зливної системи µ:

$$
\mu = \frac{1}{\sqrt{1 + \xi \text{ bx} + \xi \text{ bent} + \xi \text{ nob}}}
$$
(5.7)

де  $\zeta_{\text{ex}}$  – коефіцієнт втрат на вході в зливну систему,

 $\xi_{\text{bert}}$  – коефіцієнт втрат і в вентилі,

 $\xi_{\text{top}}$  – коефіцієнт втрат поворота на 90°.

За формулою (5.3) визначають теоретичний час опорожнення частини резервуару при показниках п'єзометрів  $H_1$  і  $H_2$ .

3. Порівняти теоретичний і дослідний час опорожнення і визначити відсоток відхилення одного часу від другого:

$$
\Delta t = (t_{\rm r} / t_{\rm a}) \cdot 100\%, \qquad (5.8)
$$

 $\text{Re } t_r$  - час опрожнення за формулою (5.3)

 $t_{\pi}$  час опорожненя дослідний, с

4. Обчислити витрату опорожнення для кожного із досліду за формулою

$$
Q = \frac{W}{t_{\tilde{a}}} = \frac{(H_1 - H_2) \cdot 0.785D^2}{t_{\tilde{a}}}, \, M^3/c
$$
 (5.9)

Де Н<sup>1</sup> , Н<sup>2</sup> показники п'єзометрів, м;

D – діаметр резервуара, м;

 $t_{\pi}$  – час опорожнення дослідний, с.

### **Таблиця розрахунків.**

Стенд №

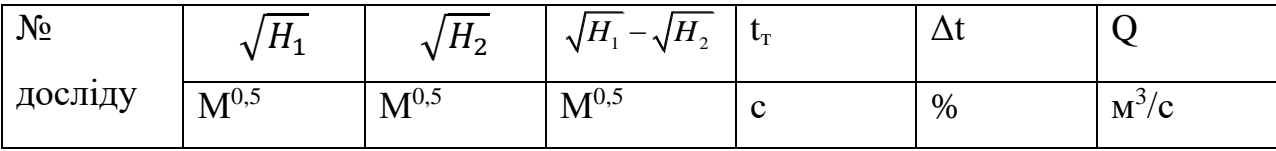

### **Подання результатів.**

На графіках побудувати залежності  $t_{\text{I}} = f(\Delta H)$  і  $t_{\text{T}} = f(\Delta H)$ , а також Q=  $f(\Delta H)$ .

Проаналізувати одержані результати зробити висновки по роботі.

### **Питання для самоконтролю.**

Як визначити час повного опорожнення резервуара?

Як визначити витрату для кожного досліду під час опорожнення?

Чому витрата обожнення в перших дослідах більша ніж в останніх?

Яким чином можливо зменшити час опорожнення резервуару?

Як впливає діаметр резервуара на час опорожнення?

Чому час опорожнення резервуара в двічі більше від часу витікання такого самого об'єму при сталому напорі?

Чому час опорожнення за формулою (5.3) відрізняється від дослідного часу опорожнення резервуара?

### **Лабораторна робота № 6**

### <span id="page-36-1"></span><span id="page-36-0"></span>**Дослідження параметрів фільтрації води через шар дрібнозернистого**

### **піску.**

### **Загальні положення.**

В багатьох галузях техніки технологічні процеси пов'язані з рухом рідини або газу у пористому середовищі. До таких випадків відноситься рух води під гідротехнічними спорудами, приток ґрунтових вод до водозбірників, рух нафти або газа до свердловин, а також рух води в очисних спорудах (фільтрах) станцій водопідготовки питної води. У всіх цих випадках рідина або газ рухається через пори між частинками матеріалу (пісок, гравій). Рух рідини або газу через пори між частинками матеріалу називається фільтрацією.

Основний закон фільтрації.

$$
V = K \cdot i \tag{6.1}
$$

де V – швідкість фільтрації, м/с;

i – гідравлічний похил;

K – коефіцієнт фільтрації, м/с;

Швидкість фільтрації

$$
V = \frac{Q}{A} \tag{6.2}
$$

де Q – фільтраційна витрата, м $^{3}/\mathrm{c};$ 

 $A$  – площа поперечного перерізу шару матеріалу, м<sup>2</sup>

Гідравлічний похил i, який у разі рівномірного руху дорівнює п'єзометричному, визначається так:

$$
i = \frac{h_{mp}}{L} \tag{6.3}
$$

де  $h_{\text{TD}}$  – витрата напору, м;

L – довжина шляху фільтрації, м.

Коефіцієнт фільтрації K є швидкість фільтрації якщо гідравлічний похил дорівнює одиниці.

Коефіцієнт фільтрації характеризує проникність матеріалу і залежіть від розмірів і форми частинок, а також від типу рідини або газу і їх температури. Рух рідини або газу під час фільтрації може бути ламінарним або турбулентним. Формула (6.1) дійсна для ламінарного режиму фільтрації. Для турбулентного режиму фільтрації

$$
V = K_i^n \tag{6.4}
$$

 $\mu$ е n $<$ 1

Критичне значення критерію Рейнольдса Re<sub>кр</sub>=7-9.

Якщо  $Re < Re_{ko}$  – режим ламінарний;

 $Re \geq Re_{\kappa p}$  – режим турбулентний.

Критерій Re визначається за формулою М.М. Павловського:

$$
Re = \frac{1}{0.75 \, \text{mt0,29}} \cdot \frac{Vd}{v},\tag{6.5}
$$

де d – діаметр частинок, м;

 $v$  - кінематична в'язкість рідини або газу, м<sup>2</sup>/с;

m – коефіцієнт пористості, який визначається як відношення об'єму пор до всього об'єму матеріалу.

### **Мета роботи.**

Визначення коефіцієнта фільтрації через шар піску в умовах усталеного рівномірного руху води.

### **Опис дослідного стенду.**

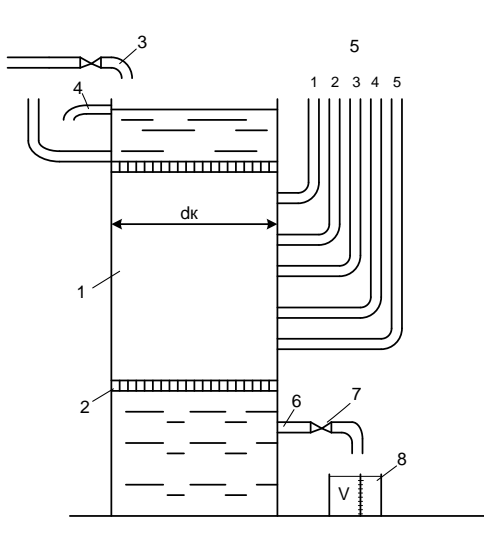

Рисунок 6.1 - Схема дослідний стенда

Стенд являє собою вертикальну циліндричну колону  $d<sub>k</sub> = 150$  мм, заповнену піском 1, який стримується сіткою 2. Вздовж бокової поверхні колони встановлено 5 п'єзометрів (відстань між сусідніми точками підключення п'єзометрів дорівнює l=0,15 мм).

Вода надходить у верхню частину колони по трубі 3. З метою забезпечення сталого напору у верхній частині колони 6 зливник 4. Сталість рівня води контролюється за допомогою п'єзометра 5. Після фільтрації вода по трубі 6 надходить у мірну ємність 8. Труба 6 має кран 7 яким регулюється фільтраційна витрата води.

### **Методика проведення дослідів.**

Відкрити кран 3 і забезпечити усталений рух води через зливник 4. У п'єзометрах 5 повинен бути незмінний рівень води.

Переконатись у відсутності повітря в п'єзометрах (при закритому крані 7, рівні в усіх п'єзометрах повинні бути на одній горизонталі 3 рівнем в п'єзометрі 5).

Відкрити кран 7 і забезпечити необхідний режим фільтрації За допомогою мірної ємності 8 і секундоміру визначити об'єм води W і час наповнення t ємності 8.

Записати покази п'єзометрів.

Регулювальним краном 7 забезпечити нову витрату води і повторити всі виміри ще 2 рази.

#### **Таблиця спостережень.**

№ стенда\_\_\_\_ t=\_\_\_\_<sup>o</sup>C =\_\_\_\_см<sup>2</sup> /с

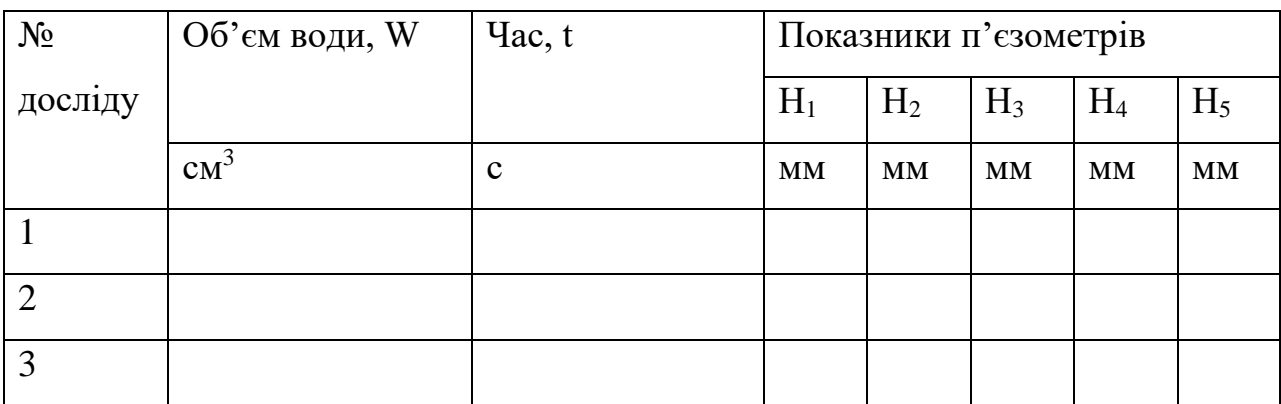

Обробка результатів вимірів.

Визначити фільтраційну витрату Q

$$
Q = \frac{W}{t}, \qquad \frac{M^3}{c} \tag{6.6}
$$

За (6.2) обчислити швидкість фільтрації V (діаметр колони  $d_k$ ).

Визначити витрати напору на відстані між місцями підключення п'єзометрів  $1-5.$ 

$$
h_{\delta\sigma} = H_1 - H_5, \text{M} \tag{6.7}
$$

За (6.3) обчислити п'єзометричний (гідравлічний) похил і (довжина L = 0,6 м).

Обчислити коефіцієнт фільтрації.

$$
K=\frac{v}{i'}
$$

За (6.5) обчислити число Рейнольдса і порівняти його з критичним значенням і визначити режим фільтрації.

# N<sup>o</sup> досліду Q  $\vert V \vert h_{\rm rp} \vert$  i  $\vert K \vert$  Re  $\overline{\text{cm}^3/\text{c}}$  $\int$ /c  $\int$  CM/c  $\int$  M  $\int$  CM/c 1 2 3

# **Таблиця розрахунків.**

# **Подання результатів.**

На міліметрівці креслять п'єзометричну лінію процесу фільтрації для 3-х дослідів.

Проаналізувати і зробити висновки по роботі.

# **Питання для самоконтролю.**

Що розуміють під фільтрацією?

Як визначити швидкість фільтрації?

Що розуміють під п'єзометричним похилом і як його визначити?

В якому випадку п'єзометричний і гідравлічний похили співпадають?

Що розуміють під коефіцієнтом фільтрації? Від яких параметрів залежать коефіцієнти фільтрації? Як визначити число Re? Що являє собою коефіцієнт пористості матеріалу (ґрунту)? Яким чином визначається режим течії під час фільтрації? Як визначається фільтраційна витрата в проведених дослідах?

### **Лабораторна робота № 7**

# <span id="page-40-1"></span><span id="page-40-0"></span>**Основи гідравлічного експерименту та обробки експериментальних даних**

1. Оцінка похибок результатів вимірів

Вимірювання - це знаходження значення фізичної величини експериментальними засобами за допомогою спеціальних технічних засобів. При цьому, оскільки бажані значення технічних величин отримуються емпірично, вони неминуче містять якусь похибку. Отже, похибка вимірювання є винятком результату вимірювання з істинного значення величини. Існують абсолютні і відносні похибки. Абсолютна – похибка, виражена в одиницях вимірюваної величини:  $\Delta x = x_{i3M} - x$ , де x - істинне значення; відносним є відношення абсолютної похибки до істинного значення фізичної величини:  $\delta = 100^* \Delta x / x$ . Істинне значення вимірюваного значення невідоме, тому на практиці можна знайти лише приблизну оцінку похибки вимірювання.

Наука вимірювань, методів і засобів забезпечення їх єдності, шляхів досягнення вимог і точності називається метрологією.

Ці рекомендації надають лише коротку інформацію про рецепт, яка дозволяє оцінити похибку вимірювання певної кількості при виконанні лабораторного семінару. Оцінка помилок і пошук шляхів їх зниження до рівня, який дозволяє зробити правильний висновок, є невід'ємною частиною будь-якого наукового експерименту.

Систематичні помилки викликані факторами, що діють однаково, коли одні і ті ж вимірювання повторюються неодноразово. Наприклад, помилки, що виникають в результаті несправності пристрою, можуть бути визначені емпірично і виключені внесенням відповідних поправок.

Похибка є компонентом похибки вимірювання, яка змінюється випадковим чином, коли один і той же об'єкт неодноразово вимірюється з ряду непідзвітних причин.

Груба похибка - це похибка вимірювання, яка значно вища, ніж очікувалося за певних умов. Результати, що мають грубу похибку, "вискакують" від кількості людей і повинні бути виключені як ненадійні. Однак просто відкинути їх неприпустимо. Відсів таких показань проводиться за спеціальною методикою, наведеною нижче.

За методом знаходження числового значення потрібної фізичної величини виділяють три види вимірювань: прямі, непрямі, кумулятивні і спільні.

При прямих вимірах бажане значення значення виявляється безпосередньо з експериментальних даних (визначення довжини, маси і т.д.); у непрямих випадках за допомогою розрахунків, заснованих на відомому функціональному взаємозв'язку між цією величиною і величинами, що визначаються прямими вимірами (наприклад, знаходження площі кола шляхом вимірювання його діаметра). Агрегатні і спільні вимірювання можна розглядати як комбінацію вимірювань першого і другого типу.

Систематичні помилки можна усунути шляхом установки спеціальних експериментів: випадкові помилки не можна виключати через їх природу, однак їх вплив можна зменшити як за рахунок багатьох разів повторних вимірювань однакової величини, так і грамотної обробки експериментальних даних. Вплив випадкових помилок характеризується кількістю розсіювання (розсіювання) результату вимірювань в ряд.

Теорія помилок заснована на двох пропозиціях:

при великій кількості вимірювань, випадкових помилок або однакової величини, але різних ознак зустрічаються однаково часто;

більші(в абсолютному вираженні) помилки зустрічаються рідше, ніж невеликі помилки.

Щоб оцінити можливу похибку вимірювань, необхідно знати закономірності виникнення випадкових помилок. При великій кількості вимірювань їх значення зазвичай розподіляються відповідно до закону Гауса (так званий нормальний закон розподілу). Нормальні криві розподілу симетричні осі ординат і мають на ній єдиний максимум. Задача зводиться до того, як оцінити справжнє значення на основі наукової групи результатів спостережень, тобто знайти результат, і як оцінити його точність. Для нормального закону розподілу помилок найбільш імовірним значенням вимірюваного значенняєматематичне очікування, яке визначається як серед арифметичного значення:

$$
\overline{x} = \frac{x_1 + x_2 + \dots + x_n}{n} = \frac{1}{n} \sum_{i=1}^{n} x_i = X
$$

де X - істинне значення вимірюваної величини X .

Різниця  $x_i - X = x_i - x$ називається залишковою похибкою конкретних вимірювань. Розсіювання, тобто розсіювання випадкових змінних значень поблизу йогоматематичної ймовірності, характеризується дисперсією:

$$
S^{2} \frac{(x_{1} - \overline{x})^{2} + (x_{2} - \overline{x})^{2} + \dots + (x_{n} - \overline{x})^{2}}{n - 1} = \sum \frac{(x_{i} - \overline{x})^{2}}{n - 1}
$$

Квадратний корінь дисперсії називається середнім квадратичним відхиленням (СКВ) і позначає σ, тобто  $\sigma = \sqrt{S^2} = S$ .

Під довірчим інтервалом розуміється інтервал, в якому істинне значення вимірюваного значення з заданою ймовірністю. Наприклад, для

ймовірності  $p = 0.95$  довірчий інтервал становить  $i +/2\sigma$  (ймовірність 0.95 вважається достатньою для технічних вимірювань).

При проведенні лабораторних робіт, пов'язаних з гідромеханічними процесами, непрямі вимірювання використовуються для пошуку потрібних величин, в той час як, як правило, залежність вимірюваних величин і вимірюваних аргументів нелінійна. Нехай, наприклад, визначається величина R, пов'язана з величинами A, B, і C функціональною залежністю, що має вигляд

$$
R=k A^{m} B^{b} C^{p}
$$

$$
\sigma_{R} = \sqrt{m^{2} \sigma_{A}^{2} + n^{2} \sigma_{B}^{2} + p^{2} \sigma_{C}^{2}}
$$

де  $\sigma_A$ ,  $\sigma_B$  і  $\sigma_C$  – СКВ величин А,В,С.

Для попередньої оцінки СКВ можна скористатися інформацією, наведеною в таблиці 1.1.

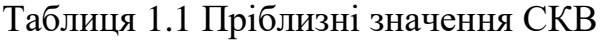

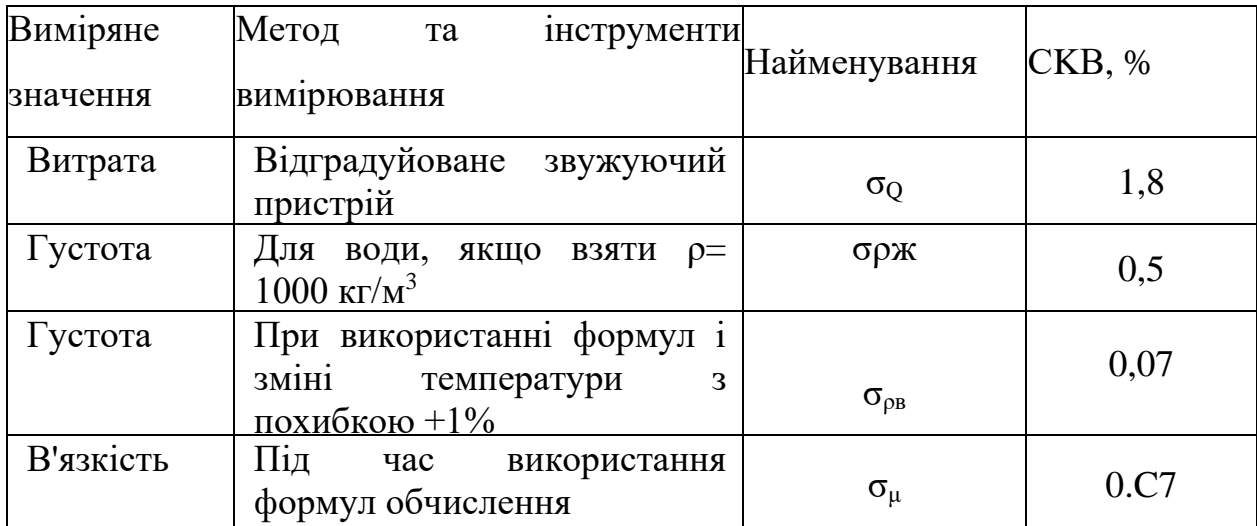

Щоб зрозуміти методологію, розглянемо конкретний приклад. Як наслідок, дослідження виявлення гідравлічного коефіцієнту тертя. Розрахункова формула:

$$
\lambda = \frac{2d g \Delta h}{l v^2} - \frac{\rho_p}{\rho_n} \tag{1.5}
$$

(Розшифровка позначень наведена в описі лабораторної роботи №1.) При проведенні експериментів вимірювалася не швидкість, а витрату, тому, маючи на увазі, що  $V_2 = \frac{Q}{4}$  $\frac{Q}{A_2} = \frac{4Q}{\pi d}$  $\frac{4Q}{\pi d_2^2}$ отримуємо

$$
\lambda = \frac{2dg\Delta h}{l\frac{4Q}{\pi d_2^2}} = \frac{\pi g}{8} \frac{d_5^2 \Delta h_{\rm rp}}{lQ^2} - \frac{\rho_{\rm p}}{\rho_{\rm n}}
$$

Результати вимірювань:

d = 20 мм - діаметр трубопроводів (вимірюється супортом);

 $l = 1500$  мм - довжина трубопроводу (вимірюється метром);

 $\Delta h_{\text{th}} = 55$  мм вод. ст. – різниця на дифманометрі;

Q – витрата (вимірюється діафрагмою);

ρ<sup>ж</sup> - щільність води (прийнято 1000 кг/м3);

ρ<sup>в</sup> - розраховується за формулою.

Структури формули (1.6) схожі на формулу (1.3), тому для пошуку СКВ ми використовуємо (1.4):

$$
\sigma_{\lambda} = \sqrt{5^2 \sigma_a^2 + \sigma_{\Delta h}^2 + \sigma_l^2 + 2^2 \sigma_Q^2 + \sigma_{\rho_{\kappa}}^2 + \sigma_{\rho_{\rm B}}^2}
$$
 1.7

Слід зазначити, що комплекс π, g/8 не був включений в обчислюване співвідношення, оскільки π і Q - є константами, які не вплинули на похибку вимірювання.

Тепер давайте визначимо значення СКВ, включені в (1.7):  $\sigma_0 - 1.8$  %;  $\sigma_{\rm px} = 0.5$  %;  $\sigma_{\rm ps} = 0.07$  % - з таблиці 1.1.

Існує приблизне правило, узгодження якого середнє квадратичне відхилення може бути визначенне від відношення

$$
\sigma_B = \frac{50\Delta_{\scriptscriptstyle B}}{B}
$$

де В = вимірюване значення значення;  $\Delta_B$  - це половина найменшого поділу шкатулки, що використовується вимірювальним приладом.

Наприклад, при вимірюванні довжини лічильника  $\Delta_B = 0.5$  мм, при вимірюванні діаметра за допомогою штангенциркулю  $\Delta_d = 0.05$  мм, при вимірюванні різниці з дифманометром  $\Delta_{\Delta h} = 0.5 + 0.5 = I$  мм, так як dslksr робиться за двома шкалами.

Таким чином

$$
\sigma_d = \frac{50 \cdot 0.05}{20} = 0.125\%
$$

$$
\sigma_{\Delta h} = \frac{50 \cdot 1}{20} = 0.91\%
$$

$$
\sigma_l = \frac{50 \cdot 0.5}{1500} = 0.167\%
$$

Замінюючи всі значення в  $(1,7)$ , отримуємо  $\Delta_d = 2,18\%$ .

Визначимо граничну похибку, під якою розуміється максимальна вимірювальна похібку, ймовірність якої не перевищує р. Як вже зазначалося, в технічних вимірах ймовірність  $p = 0.95$  вважається достатньою. В даному випадку максимальний похибка  $\delta = 2\sigma$ ,  $\delta_{\lambda} = 2\sigma_{\lambda} = 2 \cdot 2.18 = 4.36\%$ 

# 2. РЕКОМЕНДАЦІЇ ДЛЯ ОБРОБКИ РЕЗУЛЬТАТІВ ДОСЛІДІВ І ПОБУДОВИ ГРАФІКІВ

Результати експериментів обробляються за допомогою мікрокалькуляторів, даючи велику кількість їх знаків, що створює ілюзію «високої точності» розрахунків (точність обробки числового матеріалу повинна узгоджуватися з точністю самих вимірювань). Розрахунки, виконані з більшою кількістю десяткових розрядів, ніж необхідно, створюють помилкове враження високої точності вимірювань, що можна розглядати або як спробу навмисного вводи в оману, або як свідчення низького числа десяткових розрядів, ніж необхідно, створюють помилкове враження високої точності вимірювань, які можна розглядати або як спробу навмисного вводи в оману, або як свідчення низького числа знаків). Встановлено, що кожна зайва значна цифра при розмноженні і ділення знижує продуктивність праці на 15-30%.

Значущими цифрами цього числа називаються числа, починаючи від першого лівого, крім нуля, і закінчуючи останнім, за точність яких ще можна поручитися, наприклад: 526,86 - п'ять значущих цифр, 0,0325 - три значущих цифри, 12,003 - п'ять значущих цифр.

Округлення числа - це зменшення кількості цифр шляхом скидання одного або декількох останніх. Правила округлення визначаються: якщо перша відкинута цифра більше або дорівнює 5, то остання ліва цифра збільшується на одну, але якщо відкинута цифра менше 5, то остання ліва цифра не змінюється.

Правила розрахунків з приблизними цифрами:

1. При додаванні і відніманні приблизних чисел залиште стільки ж десяткових розрядів, скільки число з меншою кількістю десяткових розрядів  $(1,065 + 13,1 = 14,165 = 14,2)$ .

2. При множенні і ділення зберігається одне і те ж правило (1,062 \*  $13,1 = 13,886 = 13,9$ .

3. При зведенні у ступінь в результаті слід зберегти стільки значущих цифр, скільки число піднімається  $(13,1^2 = 171,61 = 172)$ .

4. При витяганні коренів зберігайте стільки значущих цифр, скільки має підрядне число ( $\sqrt{13.1}$  = 3,619392 = 3,62).

5. При розрахунку проміжних результатів слід взяти одною цифрою більше, ніж рекомендують вищенаведені правила.

### **Графік графіка**

Графіки виконуються наміліметрової основі. Графічна інформація дає візуальне представлення результатів досліду, дозволяє зрозуміти фізичну суть явища. Саме тому потрібно представити грамотно і точно. Існують правила, яких слід строго дотримуватися. Незалежна величина тобто величина яку дослідник змінює в продовж досліду, відкладають на горізонтальної. На вертикальної осі відкладаються значення які були отриманні під час досліду, тобто на осі абсциси є значенням фактора, на осі ордината є функція відповіді. Шкали на координатних осях повинні бути

рівномірними, тобто на шкалу наноситься ряд рівновіддалених штрихів з відповідними числами. Найважливішою умовою є те, що проміжні значення (між штрихами) повинні бути прочитані легко і швидко і не вимагають ніяких розрахунків, тому масштаб побудований; з певним кроком з ряду.

Масштаб горизонтальної шкали і вертикальної шкали можуть бути різними. Шкала повинна бути «чистою», тобто значення значень, отриманих в лінії, не накреслені на них. Експериментальні точки повинні бути виділені спеціальними значками. Масштаб графіку не повинен починатися з нуля. Необхідно прагнути до того, щоб крива займала весь простір графіку, тобто використовувати всю шкалу Якщо теоретична або «чужа» крива застосовується до графіка для порівняння, отриманий за якоюсь формулою, підбір точок на ній не проводиться. Криві, що підсумовують експеримент, накреслюються на графіку чорним олівцем за допомогою візерунка. Криві намальовані таким чином, щоб вони максимально підходили до всіх експериментальних точок, тобто між точками.

### 3. ЗАГАЛЬНІ ВИМОГИ ДО ЗВІТУ ЛАБОРАТОРНОЇ РОБОТИ

1. Звіт про кожну лабораторну роботу складається в окремому зошиті шкільного типу. Забороняється видавати звіт чорнилом або пастою червоного і зеленого кольору. Реєстрація проводиться в два етапи: підготовчий (до експериментальної частини роботи) і основний (після виконання).

2. На попередньому етапі необхідно акуратно використовувати лінійку, компас та інші, щоб зобразити схему підставки з необхідними: поясненнями. Схема виконується чорним олівцем;

вказати мету роботи і дати необхідні формули розрахунку. дати короткі пояснення;

дати письмові відповіді на контрольні питання, наведені в лабораторній роботі (зміст Питання переписується, після чого дається відповідь);

за наведеним вище зразком готується таблиця спостережень.

3. Основний етап включатиме обробку результатів спостережень та їх презентацію.

Робочий звіт складається з заключних (перша половина зошиту; і чернетки (друга половина зошита) частин. Вилучені експериментальні пункти вводяться в підготовлену таблицю спостереження чорнилом або пастою і підписуються керівником класів.

Всі розрахунки виконуються в чорній частині в будь-якій зручній формі.

Результати розрахунків записуються чорнилом або вставляються в таблицю обчислень, розміщену в «чистій» частині блокнота В ньому не повинно бути позначок, виправлень і викреслює.

За таблицею спостережень вказується середня квадратичну похибка експерименту (в чорній частині наведено детальний розрахунок), розрахована для точки, що відповідає максимальному значенню потоку.

Графік представлення результатів експериментів, якщо цього вимагають умови праці, складається на міліметр і приклеюється до фінішної частини.

Остання частина закінчується висновками по роботі. Слід розуміти, що висновки не є формальним актом або відпискою. Уміння аналізувати отримані результати, порівнювати з відомим, бачити загальне в конкретному, чітко і чітко заявити, що ваша думка є свідченням компетентності інженера.

# 4. ПЕРЕВІРКА ВІДТВОРЮВАНІСТЬ РЕЗУЛЬТАТІВ ЕКСПЕРИМЕНТІВ НА ГІДРАВЛІЧНИХ СТЕНДАХ

**Лабораторна робота**

**Метою робіт** є перевірка лабораторної лави для вивчення гідравлічних втрат в трубах на відтворюваність результатів вимірювань.

### **Загальні положення**

Вивчення фізичних явищ і процесів здійснюється на стендах і установках, спеціально створених для цієї мети. Серед вимог є і метрологічна вимога: результати проведених експериментів на стенді повинні бути відтворюваними. Якщо цей стан не виконується, то навіть при найвищих оцінках інших якостей стенду експерименти на ньому проводити не можна.

Відтворюваність результатів вимірювань (відтворюваність вимірювань) є характеристикою якості вимірювань, що відображають близькість результатів вимірювань однакової величини, отриманих різними людьми в різний час. Об'єкт задовольняє вимогам відтворюваності, якщо поширення експериментальних точок не перевищує якогось заданого значення. Якщо експерименти виявляються невітворюваємим, то працювати на стенді неможливо, його потрібно або реконструювати, або замінити прилади, вдосконалити методику проведення експериментів і т.д.

Експериментальні дослідження можуть бути однофакторними і багатофакторними. Найпростішим є однофакторний експеримент, в якому є одна залежна величина (фактор) і одна незалежна (функція відповіді). Таким чином, відомо, що надлишковий тиск P в будь-якій точці рідини залежить від глибини h її занурення. Ці значення пов'язані залежністю

$$
P = \rho g h \tag{4.1}
$$

де ρ- щільність середовища; g - прискорення вільного падіння.

У цьому випадку h є фактором, а P — функцією відповіді. Змінюючи глибину занурення і вимірюючи тиск в точці, можна експериментально побудувати залежність P=*f*(h) наступним чином з (4.1), d цьому випадку вона буде прямою. Загалом, рівняння дійсне для однофакторного експерименту буде мати вид y=*f*(x). Очевидно якщо рівняння має форму y=*f*(x,z), то мова йде про двохфакторний дослід. Наприклад, якщо врахувати, що щільність рідини не є постійним значенням, а залежить від температури, то P=*f*(h,t) і дослід стає двохфакторним. Перевірка відтворюваності проводиться шляхом налаштування 4-5 серії так званих паралельних експериментів. Їх головна особливість полягає в тому, що для видалення кожної експериментальної тачки установка запускається з нуля.

### **Аналіз результатів експериментів**

При проведенні експериментів не виключається можливість грубих помилок (промахів, шлюбів), які можуть істотно спотворити результати експериментів і зробити неправильні висновки. Тому на першому етапі аналізу експериментальних даних (незалежно від мети експерименту) необхідно, використовуючи спеціальні математичні методи, виключити грубі помилки. Розглянемо один з цих методів.

Статистичний критерій виявлення грубих помилок заснований на припущенні, що проаналізована група даних розподіляється відповідно до нормального закону Гауса. У серії вимірювань, як найбільший  $(x_{max})$ , так і найменший (x<sub>min</sub>) результат може викликати сумніви. Тому для виявлення промахів необхідно розрахувати значення  $\beta_1$  та  $\beta_2$ :

де x - середнє арифметичне ряду паралельних експериментів;

σ - середнє квадратичне відхилення ряду паралельних експериментів,

$$
\sigma = \sqrt{\frac{1}{n-1} \sum_{i=1}^{n} (x_i - \overline{x})^2}
$$
 4.3

n - кількість експериментальних точок в серії.

Отримані значення  $\beta_1$  та  $\beta_2$  порівнюються з теоретичним максимальним значенням  $\beta_{\text{max}}$  при вибраній довірчій ймовірності. У технічних застосуваннях довірлива ймовірність  $p = 0.95$  вважається достатньою, тому в таблиці 4.1 наведені значення для цього випадку.

#### Таблиця 4.1 Критерій поширення  $\beta_{\text{max}}$

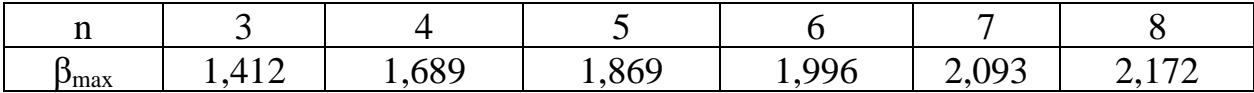

Якщо обчислюване значення β<sub>1</sub> (або β<sub>2</sub>) більше β<sub>max</sub>, то x<sub>max</sub> (або x<sub>min</sub>) є грубою помилкою і повинна бути виключено від подальшої обробки. Якщо після виключення одного (або двох) значень точка знову викликає сумніви, то описана процедура може повторитися.

### **Перевірка відтворюваності вимірювань**

Результати експериментів перевіряються на відтворюваність після виключення промахів (якщо такі є) з використанням статистичних критеріїв Кохрена або Барлета, в залежності від результатів первинного аналізу. Якщо аналіз показав, що в експериментах не було грубих помилок (відсутніх) в експериментах, або після їх відсіву в рядках була однакова кількість повторних експериментів, тобто  $n_1 = n_2 = n_3 = ... = n_k$  використовується критерій Кохрена - відношення максимальної дисперсії, отриманої в експериментах ( $S^2$ <sub>max</sub>) до суми всіх дисперсій  $\sum_{i=1}^{n} S_i^2$  $\frac{n}{i=1} S_i^2$ .

$$
G_p = \frac{S_{max}^2}{\sum_{i=1}^n S_i^2}
$$

Значення дисперсій розраховуються за формулою (1.2). Розрахункове значення критерію Корена, отримане з (4.4) (табл. 4.2), необхідно порівняти з таблицею  $(G_r)$ . Якщо  $G_p < G_r$ , то порівнянних дисперсій вважаються однорідними^ відносяться до однієї сукупності, тобто експерименти відтворюються.

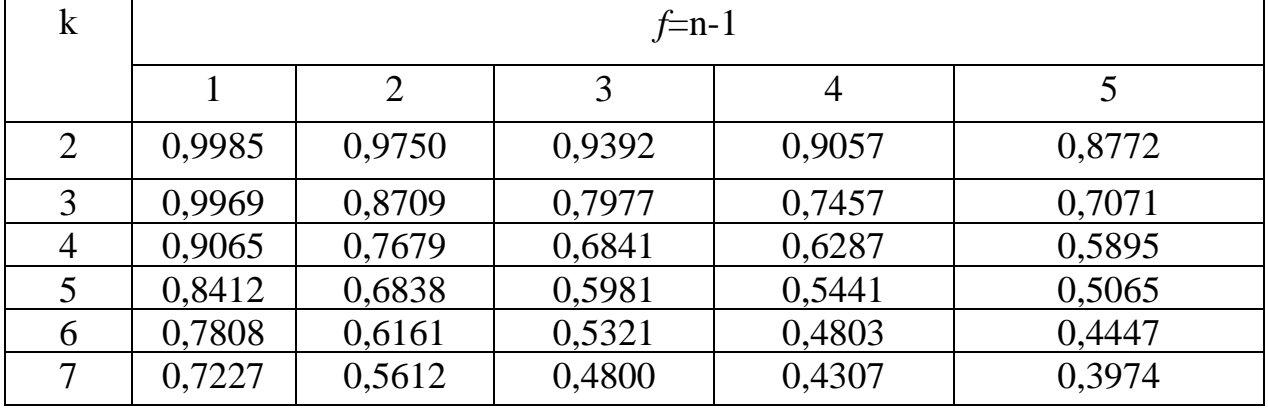

Таблиця 4.2 Значення критерію Кохрена при p = 0,95

k - загальна кількість оцінок дисперсії (кількість серій паралельних експериментів);

*f* - кількість ступенів свободи;

n - кількість експериментів в паралельному ряду.

Якщо після виключення промахів в рядках таблиці спостереження залишається різна кількість експериментів, тобто умова  $n_1 = n_2 = n_3 = ... = n_k$  не виконується, то для перевірки відтворюваності потрібно використовувати критерій Бартлета, який представляє відношення двох параметрів B/C Значення B та C походять від співвідношення

$$
B = 2,303(flgS_y^2 - \sum_{i=1}^n f_ilgS_i^2)
$$

$$
C = 1 + \frac{1}{3(k-1)} \left( \sum_{i=1}^{n} \frac{1}{f_i} - \frac{1}{f} \right)
$$
 4.6

де  $S^2_{\mathcal{Y}}$  – оцінка дисперсії по теперешнім змінам(дисперсія відтворюваності)

$$
S_{\mathcal{Y}}^2 = \frac{f_1 S_1^2 + f_2 S_2^2 + \dots + f_n S_n^2}{f_1 + f_2 + \dots + f_n} = \frac{1}{f} \sum_{i=1}^n f_i S_i^2
$$
 4.7

*f*<sup>i</sup> - кількість ступенів свободи в серії експериментів (*f*i= *n*i-1).

Обчислюване співвідношення B/C слід порівнювати з табличному значенні Х<sup>2</sup>-розподілу (розподіл Пірсона), зробленим при р = 0,95. Досліди можуть бути відтворені, якщо В / С < Х<sup>2</sup>. (таблиця 4.3). Якщо з'ясується, що B<X<sup>2</sup> , то затяжки відтворюються і ніяких подальших розрахунків не потрібно; якщо  $B > X^2$ , то критерій Бартлетта має бути розраховано повністю. Таблиця 4.3 Вимоги до ресурсів за компонентами рначення  $X^2$  при р = 0,95

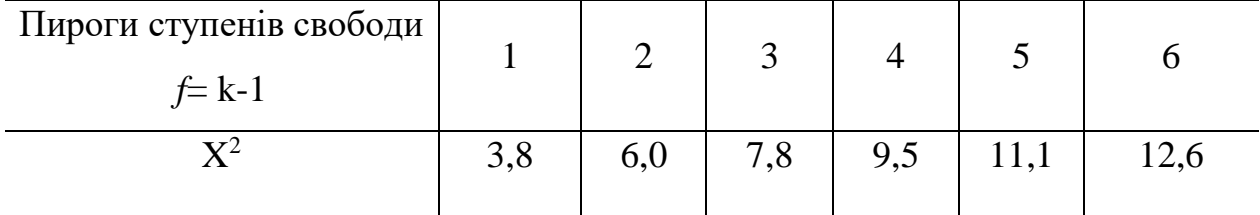

Щоб зрозуміти методологію, розглянемо приклад. Було проведено чотири серії паралельних експериментів (k - 4) для визначення різниці на диференціальному манометрі (Δh). У кожному ряду різниця визначалася по 5 разів (n = 5). Після відсіювання грубих помилок з'ясувалося, що n<sub>1</sub> = 4; n<sub>2</sub> = 5;  $n_3 = 5$ ;  $n_4 = 4$ , тобто в першій і четвертій серіях був по одному промаху кожен. Оскільки умова рівності 71 в серії не виконується, то перевірити відтворюваність використовувати критерій Бартлетта. Дисперсії кожної серії

експериментів, розраховані за формулою (1.2), наведені в другому стовпці таблиці (для  $n_1 = n_4 = 4$  і  $n_2 = n_5 = 5$  точкам):

| cepiï<br>Номер<br>експериментів | $S^2$ | $f_i$ | $f_iS^2_i$ | $lgS^2$ | $f_i$ lg $S^2$ <sub>i</sub> | $1/f_i$ |
|---------------------------------|-------|-------|------------|---------|-----------------------------|---------|
|                                 |       |       |            |         |                             |         |
|                                 | 1,72  | 3     | 5,16       | 0,2355  | 0,7766                      | 0,333   |
|                                 | 2,31  |       | 9,24       | 0,3636  | 1,454                       | 0,250   |
| 3                               | 1,98  |       | 7,92       | 0,2967  | 1,187                       | 0,250   |
|                                 | 2,62  | 3     | 7,86       | 0,4183  | 1,255                       | 0,333   |
|                                 |       | 10    | 30,18      |         | 4,673                       | 1,166   |

За (4.7) обчислення дисперсій відтворюваності  $S^2 = 30,18/10 = 3,018$ ;  $\rm{lg}S^2$ <sub>i</sub>=0,4797; f<sub>i</sub>lg $S^2$ <sub>i</sub>=10\*0,4797=4,797; 1/f<sub>i</sub> = 1/10 = 0,1. По 4.6 та 4.7 знаходимо параметри В та С:

$$
B = 2,303(4,797 - 4,673) = 0,286
$$

$$
C = 1 + \frac{1,166 - 0,1}{3(4 - 1)} = 1,118
$$

Згідно з таблицею. 4.3, якщо при f = K - 1 = 4 - 1 = 3  $X_{\rm r}^{\rm 2}$ =7,8 (оскільки B  $\langle X^2_{r} \rangle$ , то експерименти відтворюються і значення С буде м'яко не розраховано.

### **Опис лабораторного стенду**

Схема і опис лабораторної лави наведені в лабораторних роботах № 2.

### **Методи проведення експериментів**

Об'ємна витрата на лавці регулюється зміною безпосередньо поданого на мотор нагнітача. Таким чином, напруга живлення (U ) є фактором, а різниця (Δh) на вимірювальній діафрагмі підставки є функцією відгуку. Виконується чотири серії паралельних експериментів (при чотирьох значеннях напруги живлення). Кожна серія має п'ять вимірів. Результати вимірювань підсумовуються в таблиці:

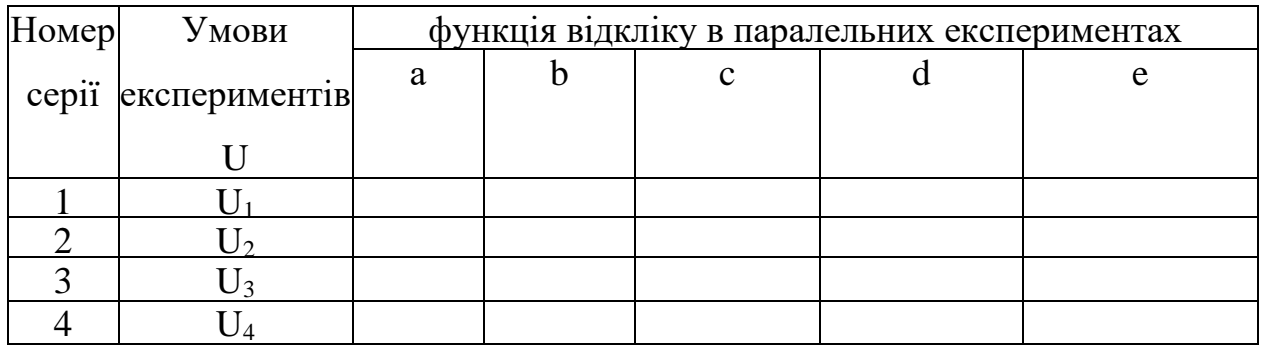

# Оформлення звіту

Звіт про роботу подається відповідно до вимог розділів. 3, крім розрахунку помилок і побудови діаграми.

# **Питання самоконтролю**

Які метрологічні вимоги до експериментальних стендів?

Що таке вираз поганого випромінювання результатів вимірювань?

Що робити, якщо експерименти непров'язані?

Наведіть приклад двофакторного експерименту.

Що мається на увазі під паралельними експериментами?

Що робити, якщо в таблиці спостережень є результати, які помітно відрізняються від основної маси?

Яке припущення є основою методу відхилення сумнівних результатів?

Як перевірити відтворюваність експериментів, якщо в рядках таблиці однакова кількість спостережень? Різне?

Що мається на увазі під середнім квадратичним відхиленням?

Що характеризує дисперсію результатів вимірювань?

# **Література**

Адлер Ю.П. та ін. Планування експерименту в пошуках оптимальних умов. - М.; Наука, 1976. - 278 с.

Барабащук В.І. та ін. Планування експерименту в техніці.- К.: Цхника, 1984. - 200 с.

Сіденко В.M., Грушко І.M. Основ научники ісследованія. - Харьков: Више шк., 1978. - 199 с.